## **МІНІСТЕРСТВО ОСВІТИ І НАУКИ УКРАЇНИ ПОЛТАВСЬКИЙ НАЦІОНАЛЬНИЙ ТЕХНІЧНИЙ УНІВЕРСИТЕТ ІМЕНІ ЮРІЯ КОНДРАТЮКА**

# **В.В. Борщ, О.Б. Борщ**

# **РОЗРАХУНОК МОСТОВИХ СХЕМ ТА ТЕПЛОВИХ ДАВАЧІВ**

Навчальний посібник до практичних занять та самостійної роботи із дисципліни «Технологічні вимірювання та прилади»

( для студентів спеціальності 141 – «Електроенергетика, електротехніка та електромеханіка» всіх форм навчання)

Полтава 2018

# **В.В. Борщ, О.Б. Борщ**

# **РОЗРАХУНОК МОСТОВИХ СХЕМ ТА ТЕПЛОВИХ ДАВАЧІВ**

Навчальний посібник до практичних занять та самостійної роботи із дисципліни «Технологічні вимірювання та прилади»

( для студентів спеціальності 141 – «Електроенергетика, електротехніка та електромеханіка» всіх форм навчання)

Полтава 2018

Р е ц е н з е н т :

А.М. Сільвестров – доктор технічних наук, професор кафедри автоматики та електропривода Полтавського національного технічного університету імені Юрія Кондратюка

Рекомендовано до друку науково – методичною радою Полтавського національного технічного університету імені Юрія Кондратюка Протокол № 2 від 4 липня 2018 р.

В.В. Борщ, О.Б. Борщ

Розрахунок мостових схем та теплових давачів. Навчальний посібник до практичнох занять та самостійної роботи з дисципліни «Технологічні вимірювання та прилади» ( для студентів спеціальності 141 – «Електроенергетика, електротехніка та електромеханіка» всіх форм навчання). – Полтава: ПолтНТУ, 2018. – 53 с.

> © В.В. Борщ, 2018 © О.Б. Борщ, 2018

Практичні заняття та самостійна робота в освітній системі вищої школи відіграють важливу роль при підготовці високоосвіченого кваліфікованого фахівця, оскільки сприяють засвоєнню теоретичних знань шляхом вироблення вмінь та навичок при виконанні інженерних розрахунків для розв'язання практичних задач.

Сучасний технологічний процес передбачає не тільки постійний контроль його параметрів, своєчасну передачу їх у канали обробки інформації, але й видачу вхідної інформації в систему автоматичного керування процесом.

Значення вимірювань параметрів технологічних процесів суттєво зростає з підвищенням вимог до якості продукції та можливостями, що розкриває електронно-обчислювальна техніка при створенні автоматизованих та систем автоматичного керування технологічними процесами (САК). Однак, за наявності великих технічних можливостей і відсутності повної об'єктивної інформації про стан об'єкта керування САК не здатні забезпечити ефективне керування технологічними процесами.

Для успішної роботи систем автоматичного контролю та керування необхідна об'єктивна інформація про стан об'єкта, яка одержується в процесі технологічних вимірювань за допомогою вимірювальних перетворювачів (датчиків, сенсорів).

Достовірність первинної інформації в першу чергу визначається вибором сенсорів і розрахунками елементів автоматичних систем.

Виконання розрахунків на практичних заняттях та під час самостійної роботи систематизує та розширює теоретичні знання студентів із дисципліни, сприяє формуванню практичних вмінь і навичок та вибору найбільш поширених вимірювальних елементів автоматичних систем.

## **1. Розрахунок мостових схем**

## **1.1. Мостова схема вимірювального елемента напруги з нелінійним опором**

Мостова схема з одним або двома однаковими нелінійними опорами у двох протилежних плечах може бути вимірювальним елементом напруги у системі стабілізації напруги генератора постійного чи змінного струму. На рисунку 1 показана схема вимірювального елемента напруги з одним нелінійним опором *r*.

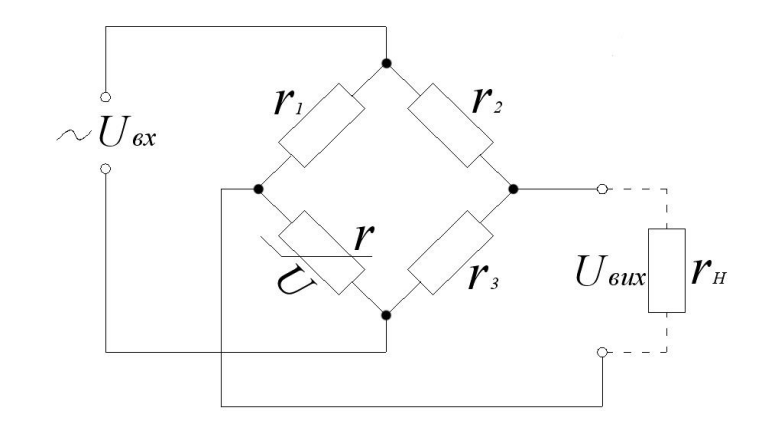

Рис. 1 Мостова схема вимірювального елемента напруги з нелінійним опором

Резистори *r1, r2, r<sup>3</sup>* практично постійного опору виконані з манганінового дроту. За допомогою одного з них міст урівноважується  $(U_{\textit{\tiny{BHX}}} = 0)$ , якщо на вході напруга дорівнює заданому значенню  $\big(U_{\textit{\tiny{BX}}} = U_{\textit{\tiny{34}}\textit{\tiny{A}}} \big)$ . При відхиленні  $U_{\scriptscriptstyle BX}$  в той або інший бік від  $U_{\scriptscriptstyle 34\!/\!\!/}$  за рахунок зміни струму в опорі *r* змінюється його величина внаслідок нагрівання, і міст виходить із рівноваги у відповідну сторону. Задане значення *<sup>U</sup> ЗАД* можна змінювати, регулюючи величину опору одного з постійних резисторів.

Схема з двома однаковими нелінійними опорами має у два рази більшу чутливість, ніж з одним, за інших рівних умов.

Нелінійними опорами можуть бути як теплоінерційні опори (термістори, баретори, лампи розжарювання), так і безінерційні (віліти, тирити, лампи тліючого та дугового розряду), в яких опір безпосередньо залежить від величини струму.

Для послаблення впливу на роботу схеми змін температури навколишнього середовища краще вибрати безінерційні опори, особливо тирити та віліти, а з теплоінерційних – лампи розжарювання. Для збільшення швидкодії схеми придатні всі безінерційні опори, але найкращими є тирити й віліти. Однак при живленні моста змінним струмом доводиться вибирати теплоінерційний опір із великою сталою часу, поступаючись швидкодією схеми.

Статична чутливість мостової схеми в режимі холостого ходу  $(r_i \rightarrow \infty)$ 

$$
K_0 = \frac{dU_{\text{aux}0}}{dU_{\text{ax}}} = \frac{r_1(r_n - r_{\text{ou}0})}{(r_1 + r_n)(r_1 + r_{\text{ou}0})},\tag{1.1}
$$

де  $r_n$ ,  $r_{\delta u\phi}$  – повний та диференційованийний опори, Ом, визначені таким чином [1]:

повний опір

0 2 <sup>0</sup> 0 0 1 *T п I I вх зад U r r I r I k* ; (1.2)

диференційований опір

$$
r_{\partial u\phi} = \frac{dU_T}{dI} \bigg|_{\substack{\Theta \text{ex}} = \Theta \text{and}} = \frac{1 + \frac{\alpha}{k} r_0 I_0^2}{\left(1 - \frac{\alpha}{k} r_0 I_0^2\right)^2} r_0,
$$
(1.3)

 $r_{o}$  – опір термістора при  $\Theta = \Theta_{\text{max}}$ ;

*о <sup>І</sup>* – вибране значення струму;

*k* – коефіцієнт теплопередачі.

Найбільша потужність на виході схеми досягається при узгодженому навантаженні, тобто *r<sub>н</sub> = r<sub>ен</sub>*, де

$$
r_{_{\theta H}} = \frac{r_1 r_{\theta u \phi}}{r_1 + r_{\theta u \phi}} + \frac{r_2 r_n}{r_2 + r_n} \,. \tag{1.4}
$$

При цьому  $K = \frac{1}{2}K_0$  $K = \frac{1}{2} K_0$ .

При неузгодженому навантаженні

$$
K = \frac{r_n}{r_n + r_{\epsilon n}} K_0.
$$
 (1.5)

З урахуванням формул (1.4) та (1.5) чутливість схеми при включеному навантаженні

$$
K = \frac{dU_{\text{aux}}}{dU_{\text{ax}}} = \frac{r_{n}r_{1}(r_{n} - r_{\text{oup}})}{r_{n}(r_{1} + r_{\text{oup}})(r_{1} + r_{n}) + r_{1}r_{\text{oup}}(r_{1} + r_{n}) + r_{2}r_{n}(r_{1} + r_{\text{oup}})}.
$$
(1.6)

Стала часу схеми

$$
T = \frac{(r_1 + r_n)(r_n r_1 + r_n r_n + r_1 r_n + r_2 r_n)}{(r_1 + r_{\text{ou} \phi})(r_n r_1 + r_n r_n + r_2 r_n) + r_1 r_{\text{ou} \phi}(r_1 + r_n)} T_T, \tag{1.7}
$$

де *<sup>Т</sup><sup>T</sup>* – стала часу термістора, с;

$$
T_T = \frac{r_{\text{ou}\phi} + r_n}{2r_n} \cdot \frac{C}{k},\tag{1.8}
$$

 $C = c \cdot m$  – повна теплоємність, Дж/К;

*<sup>m</sup>* – маса, кг;

 $c$  – питома теплоємність термістора, Дж/(кг·К).

Як видно з рівняння (1.1),  $|K_0|$  досягає максимуму, який існує при  $r_{\theta u \phi} > 0$ , і дорівнює

$$
|K_0| = \left| \frac{\sqrt{\frac{r_{\text{ou}p}}{r_n}} - 1}{\sqrt{\frac{r_{\text{ou}p}}{r_n}} + 1} \right| < 1,
$$
\n
$$
\text{IPM } r_1 = r_{\text{lomm}} = \sqrt{r_{\text{ou}p} r_n} \tag{1.9}
$$

Останній вираз показує, що відношення <sup>ґ<sub>диф</sub></sup> *п r r* потрібно вибирати якомога більшим чи меншим від одиниці, щоб наблизити  $\left| K_0 \right|_{\tiny{MaxC}}$  до одиниці. Робочу точку на вольт-амперній характеристиці нелінійного опору, яка відповідає максимуму чи мінімуму *диф п r r* , легко знайти, якщо

$$
\frac{r_{\partial u\phi}}{r_n} = \frac{IdU_T}{U_T dI} = \frac{d \ln U_T}{d \ln I}.
$$

Шуканими точками будуть точки перегину.

Якщо точку з координатами  $I_0$ ,  $U_0$  прийняти для врівноваженого стану моста, то вибирати  $r_I$  за формулою (1.9) можна за умови, що  $\left\| U_{\right._{34\pi}}\right\|$ не задана чисельно, оскільки рівняння  $r_1$ 0 *зад п U*  $r_1 + r_n = \frac{1}{I}$  $+r_{n} = \frac{C_{3ab}}{R_{1a}}$ , де 0  $\mathbf 0$ *I U*  $r_{\tilde{i}} = \frac{U_0}{I}$ , вже визначає  $r_I$ . Величина  $U_{\scriptscriptstyle 34\mu}$  не задана чисельно, якщо  $U_{\scriptscriptstyle BX}$  подається на вхід схеми через трансформатор або подільник, коефіцієнт передачі якого ще не вибраний.

При  $r_{\omega\omega\phi} < 0$  та  $\left|r_{\omega\omega\phi}\right| < r_1$   $|K_0|$  безмежно зростає, якщо  $r_1 \to \left|r_{\omega\omega\phi}\right|$ , то схема працює в режимі підсилювача з  $|K_0|$  > 1. Чим більший  $|K_0|$ , тим сильніший вплив на роботу моста сторонніх факторів, наприклад зміни температури навколишнього середовища. Отже, в цьому режимі залежно від стабільності вольт-амперної характеристики нелінійного опору не слід домагатися великого значення  $|K_{0}|$ .

При  $r_{\scriptscriptstyle \partial u \phi} < 0$  та  $|r_{\scriptscriptstyle \partial u \phi}| > r_{\scriptscriptstyle \rm I}$  схема переходить у релейний режим, котрий нас не цікавить.

Розрахунок схеми в режимі холостого ходу має практичний інтерес, коли опір навантаження *rн* у багато разів більший від внутрішнього опору схеми, що визначається рівнянням (1.2). При цьому звичайно вибирають  $r_{2} = r_{\rm i}$ . Тоді з умови рівноваги моста 3 2 *r r*  $=$   $\frac{r_2}{r_1}$  випливає, що  $r_3 = r_i$ .

При включенні навантаження статична чутливість схеми за абсолютним значенням зменшується до величини, яка визначається

*r*

*ï*

1

*r*

рівнянням (1.2) або (1.6). При узгодженому навантаженні  $(r_n = r_{\epsilon n})$  корисна потужність у навантаженні та ККД схеми досягають максимуму. При розв'язанні задачі синтезу задана величина опору  $r<sub>n</sub> = const.$  3 формули (1.6) видно, що  $|K_0|$  збільшується при зменшенні  $r_2$ , наближаючись до визначеної межі, яка практично недосяжна через обмеження, котрі накладаються потужністю, що розсіюється в гілці  $r_2$ ,  $r_3$ . Звичайно вибирають  $r_2 = r_1$ , тоді  $r_3 = r_i$ . Функція  $|K| = |K(r_1)|$  має максимум при

$$
r_1 = r_{1omm} = \sqrt{\frac{r_{\mu} r_{\partial u \phi} r_n}{r_{\mu} + r_{\partial u \phi} + r_n}},
$$
\n(1.10)

який дорівнює

$$
|K|_{_{\text{maxc}}} = \frac{r_{_{\text{H}}}|r_{_{\text{n}}} - r_{_{\text{0u}\phi}}}{r_{_{\text{H}}}(r_{_{\text{0u}\phi}} + r_{_{\text{n}}}) + 2r_{_{\text{0u}\phi}}r_{_{\text{n}}} + 2\sqrt{r_{_{\text{H}}}r_{_{\text{0u}\phi}}r_{_{\text{n}}}(r_{_{\text{H}}} + r_{_{\text{n}}} + r_{_{\text{0u}\phi}})}},\qquad(1.11)
$$

та існує при  $r_{\delta u\phi} > 0$ .

Користуватися рівнянням (1.10) можна тільки в тому випадку, якщо  $U_{\mu}$  чисельно не задане, оскільки  $U_{\mu}$  визначає  $r_1$  рівнянням

$$
U_{3A/I} = (r_1 + r_n)I_0, \qquad (1.12)
$$

де 0 *<sup>I</sup>* – струм, що проходить через нелінійний опір при рівновазі моста  $(U_{\scriptscriptstyle BX} = U_{\scriptscriptstyle 34\mu\text{}})$ ; для збільшення різниці  $r_{\scriptscriptstyle n} - r_{\scriptscriptstyle 0\nu\phi}$  його бажано вибирати близьким до допустимого значення  $I_{\alpha}$ , яке визначається допустимою потужністю розсіювання у цьому термісторі.

При *<sup>r</sup>диф* <sup>0</sup> , але при додатному знаменникові рівняння (1.6) зберігається підсилювальний режим схеми. Для збільшення  $|K|$  струм  $I_{\scriptscriptstyle 0}$ доцільно вибирати якомога більшим.

При використанні термістора як нелінійного опору за невеликих змін струму вольт-амперна характеристика його описується рівнянням [3]

$$
U_T = \frac{r_0 I}{1 - \frac{\alpha}{k} r_0 I^2},\tag{1.13}
$$

де *r*<sub>0</sub> – опір термістора за відсутності струму.

#### *Задача 1*

Розрахувати схему вимірювального елемента напруги (див. рис. 1) на лампі розжарювання при заданій напрузі й опорі навантаження.

#### *Вихідні дані*

- Вихідна напруга *Uзад, В*.
- Значення опору навантаження *rн, Ом*.

Температура навколишнього середовища *Θср, ºС*.

Відповідні значення вихідних даних узяти з таблиці 1 згідно з варіантом.

#### *Завдання*

Вибрати нелінійний опір вимірювального елемента.

 Обчислити максимальне та реальне значення статичної чутливості вимірювального елемента напруги.

 Вирахувати сталу часу й споживану потужність вимірювального елемента.

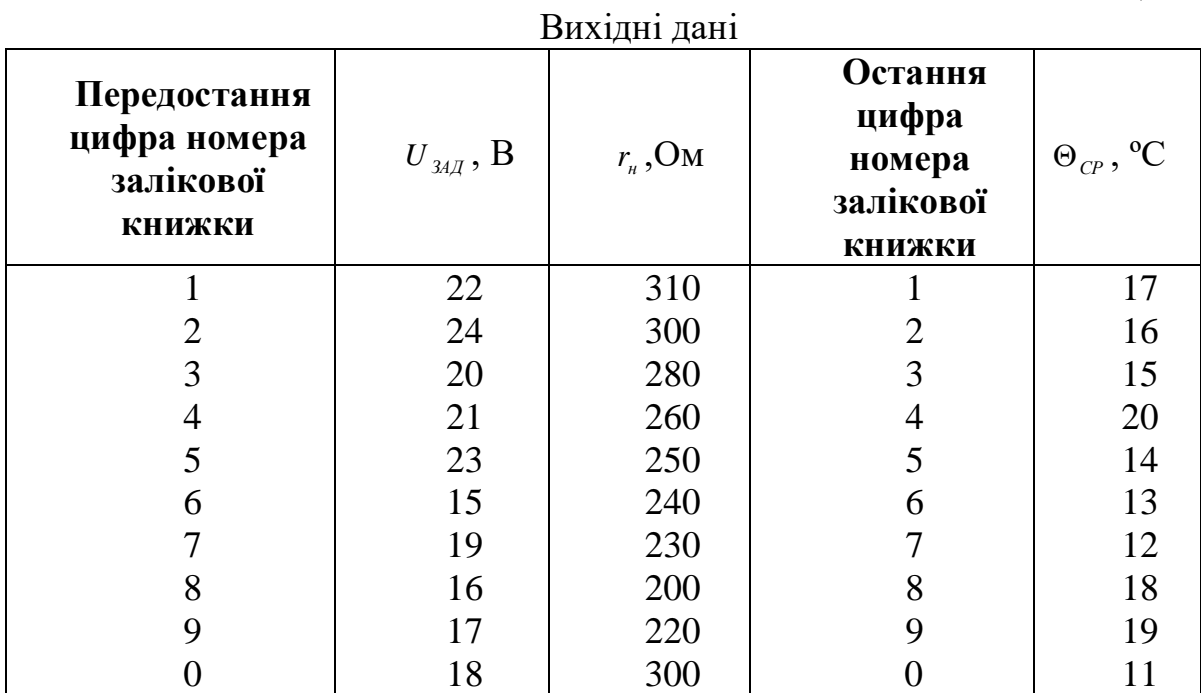

Таблиця 1

## *Порядок розрахунку*

1. Накреслити схему вимірювального елемента напруги.

2. Вибрати лампу розжарювання з вольфрамовою ниткою з напругою та опором, близьким до  $U_{34A}$  i  $r_{n}$ ; її параметри:  $U_{n0M} = 24$  B;  $I_{n0M} = 0, 1$  A; *K*  $\alpha = 4.82 \cdot 10^{-3} \frac{1}{K}$ ; температура нитки лампи розжарювання  $\Theta_r = 2800^{\circ} C$ ;  $T_T \approx 0.2$  *c*.

3. Скориставшись рівнянням теплового балансу  $U_{\mu_{\alpha M}} \cdot I_{\mu_{\alpha M}} = k \cdot (\hat{\Theta_T} - \Theta_{cp})$ , обчислити коефіцієнт теплопередачі

$$
k = \frac{U_{\text{non}} \cdot I_{\text{non}}}{\Theta_T - \Theta_{\text{CP}}}, \frac{Bm}{K}.
$$

4. Вирахувати *r0* при номінальних значеннях напруги *Uном* і струму *Iном*, скориставшись співвідношенням (1.13),

$$
r_0 = \frac{U_{\text{HOM}}}{\left(1 + \frac{\alpha}{k} U_{\text{HOM}} I_{\text{HOM}}\right) I_{\text{HOM}}}, OM.
$$

5. Прийнявши  $I_0 = I_i - 0.05 \cdot I_i = 0.095A < I_{max}$  (для подовження терміну роботи лампи), з рівнянь (1.2) і (1.3) визначити *rп* і *rдиф*:

$$
r_{n} = \frac{r_{0}}{1 - \frac{\alpha}{k} r_{0} I_{0}^{2}}, OM; r_{\partial u\phi} = \left(\frac{2r_{n}}{r_{0}} - 1\right) r_{n}, OM.
$$

6. Для обчислення максимального значення статичної чутливості вимірювального елемента напруги  $|K|_{\text{max}}$ прийняти  $r_2 = r_1$ . Числове значення *r*<sub>і</sub> визначити за формулою (1.10)

$$
r_1 = \sqrt{\frac{r_{\mu}r_{\partial u\phi}r_n}{r_{\mu} + r_{\partial u\phi} + r_n}}, \quad \partial M.
$$

З рівняння (1.11) обчислити:

$$
|K|_{\max} = \frac{r_n \left| r_n - r_{\partial u\phi} \right|}{r_n \left( r_{\partial u\phi} + r_n \right) + 2r_{\partial u\phi} r_n + 2\sqrt{r_n r_{\partial u\phi} r_n \left( r_n + r_n + r_{\partial u\phi} \right)}}.
$$

З рівняння (1.12) визначити

$$
U_{3A\mathcal{A}}=(r_{1}+r_{n})I_{0},B.
$$

7. Обчислити реальне значення опору  $r_1$  за формулою (1.12)

$$
r_1 = \frac{U_{3A/I}}{I_0} - r_n, \quad OM.
$$

Прийнявши  $r_2 = r_1$  i  $r_3 = r_7$ , визначити реальне значення статичної чутливості вимірювального елемента (1.6)

$$
K = \frac{dU_{\text{aux}}}{dU_{\text{ax}}} = \frac{r_{n}r_{1}(r_{n} - r_{\text{oup}})}{r_{n}(r_{1} + r_{\text{oup}})(r_{1} + r_{n}) + r_{1}r_{\text{oup}}(r_{1} + r_{n}) + r_{2}r_{n}(r_{1} + r_{\text{oup}})}.
$$

8. З рівняння (1.7) знайти сталу часу елемента

$$
T = \frac{(r_1 + r_n)(r_n r_1 + r_n r_n + r_1 r_n + r_2 r_n)}{(r_1 + r_{\text{ou} \phi})(r_n r_1 + r_n r_n + r_2 r_n) + r_1 r_{\text{ou} \phi}(r_1 + r_n)} T_T, c.
$$

9. Вирахувати споживану потужність вимірювального елемента, виходячи з міркування

$$
P = I \cdot U = \frac{U^2}{r},
$$

де *r* – опір схеми.

Для мостової схеми очевидно

$$
\frac{1}{r} = \frac{1}{r_1 + r_1} + \frac{1}{r_2 + r_3};
$$

остаточно

$$
P = \left(\frac{1}{r_1 + r_n} + \frac{1}{r_2 + r_3}\right) U_{3A\pi}^2, Bm.
$$

#### *Задача 2*

Розрахувати вимірювальний елемент напруги на напівпровідниковому термісторі. Температура навколишнього середовища  $\Theta_{CD}$  =  $20^{\circ}$ C. (див. рис. 1).

#### *Вихідні дані*

- Задана напруга змінного струму *Uзад, В.*
- Опір навантаження  $r_{\mu}$ , Ом.

Відповідні значення вихідних даних узяти з таблиці 2 згідно з варіантом.

#### *Завдання*

 Обрати нелінійний опір – напівпровідниковий термістор для оптимальної роботи мостової схеми вимірювального елемента напруги.

 Обчислити й вибрати опори для забезпечення максимального коефіцієнта корисної дії мостової схеми.

 Визначити чутливість, постійну часу та споживану потужність схеми.

#### *Порядок розрахунку*

1. Накреслити схему вимірювального елемента (див. розділ 1).

2. За довідником вибрати напівпровідниковий термістор з опором, близьким до значення *н r* , при заданій температурі. Таким є термістор ТОС-М, який має параметри:  $r_0 = 5 \kappa O_M$ ;  $I_{\text{don}} = 5 \kappa A$ ;  $\alpha = -0.03$  *I/K*;  $P_{\text{don}} = 50$  *мBm*;  $T_T = 4.5 c$ ;  $\Theta_{po6} = 0...180$ °C;  $k = 1.3$  *MBm/K* i вагу 5 $\cdot 10^{-3}$  *H*.

Необхідні для розрахунку значення  $r_n$  та  $r_{\delta u\phi}$  при температурі навколишнього середовища  $\Theta_{CP} = 20\degree C$  і струмі  $I_0 = 0.0045A$  взяти з роботи  $[3]$ ;  $r_n = 1680 \text{ } OM$ ,  $r_{\text{ou}\phi} = -552 \text{ } OM$ .

### Таблиня 2

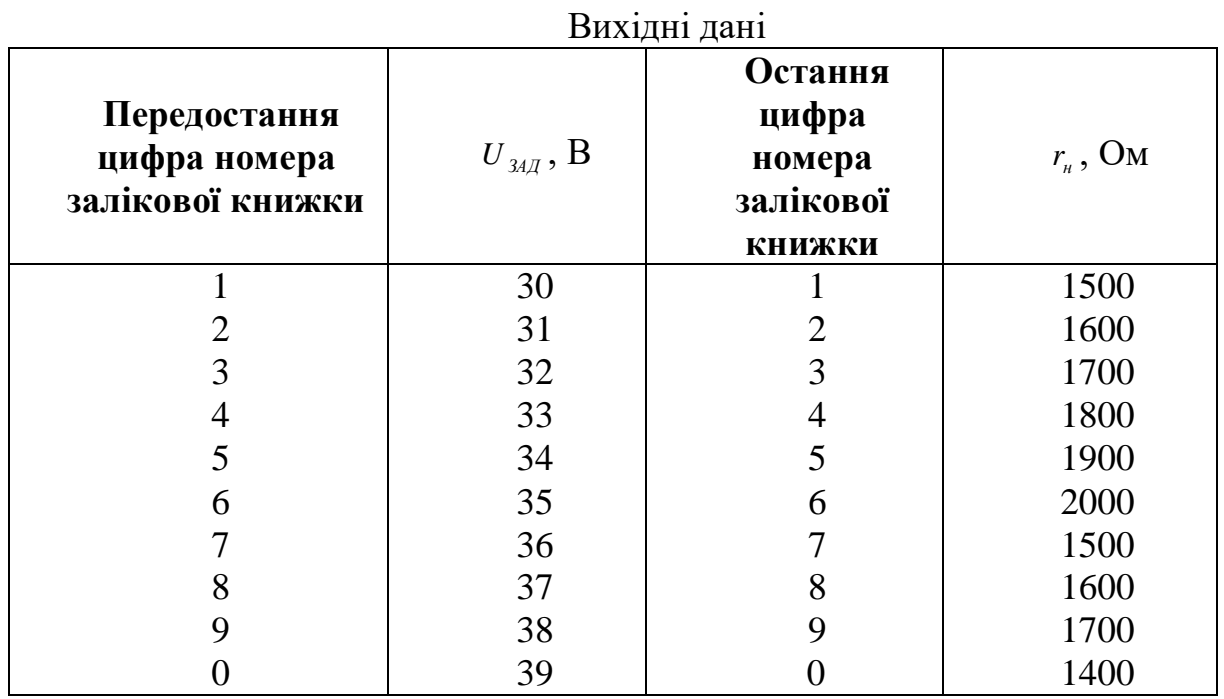

3. Скориставшись рівнянням (1.7), визначити опір резистора моста:

$$
r_1=\frac{U_{3A/I}}{I_{HOM}}-r_n, O\!M.
$$

4. Для забезпечення максимального коефіцієнта корисної дії вибрати мостову схему з рівними плечами та узгодженим навантаженням, тобто

$$
r_2=r_1, r_3=r_n.
$$

Статичну чутливість вимірювального елемента напруги К обчислити за рівнянням (1.2)

$$
K = \frac{dU_{\text{aux}}}{dU_{\text{ex}}} = \frac{r_{\text{u}}r_1(r_{\text{n}} - r_{\text{oup}})}{r_{\text{u}}(r_1 + r_{\text{oup}})(r_1 + r_{\text{n}}) + r_1r_{\text{oup}}(r_1 + r_{\text{n}}) + r_2r_{\text{n}}(r_1 + r_{\text{oup}})}, \, B/K \, .
$$

5. Визначити постійну часу вимірювального елемента Т за рівнянням (1.7)

$$
T = \frac{(r_1 + r_n) \cdot (r_n \cdot r_1 + r_n \cdot r_n + r_1 \cdot r_n + r_2 \cdot r_n) \cdot T_T}{(r_1 + r_{\text{out}}) \cdot (r_n \cdot r_1 + r_n \cdot r_n + r_2 \cdot r_n) + r_1 \cdot r_{\text{out}} \cdot (r_1 + r_n)}, \quad c.
$$

6. Споживану потужність елемента обчислити, виходячи з міркувань

$$
P = I \cdot U = \frac{U^2}{r} ,
$$

де *r* – опір схеми.

Для мостової схеми очевидно

$$
\frac{1}{r} = \frac{1}{r_1 + r_n} + \frac{1}{r_2 + r_3} ;
$$
  

$$
P \approx \left(\frac{1}{r_1 + r_n} + \frac{1}{r_2 + r_3}\right)U_{34\pi}^2
$$
,  $Bm$ .

#### **1.2. Мостова схема вимірювального елемента частоти**

Вимірювальні елементи частоти змінного струму застосовуються для перетворення відхилення частоти струму f від заданого значення  $f_{34\mu}$  в напругу *Uвих* . Як приклад розглянемо систему автоматичної стабілізації частоти синхронних генераторів, де ця схема використовується для впливу через наступні елементи на швидкість обертання привода генератора.

На рисунку 2 зображені схеми вимірювального елемента частоти з двома контурами r, L і C, налаштованими на  $\,f_{\scriptscriptstyle 34\mu}^{}$  .

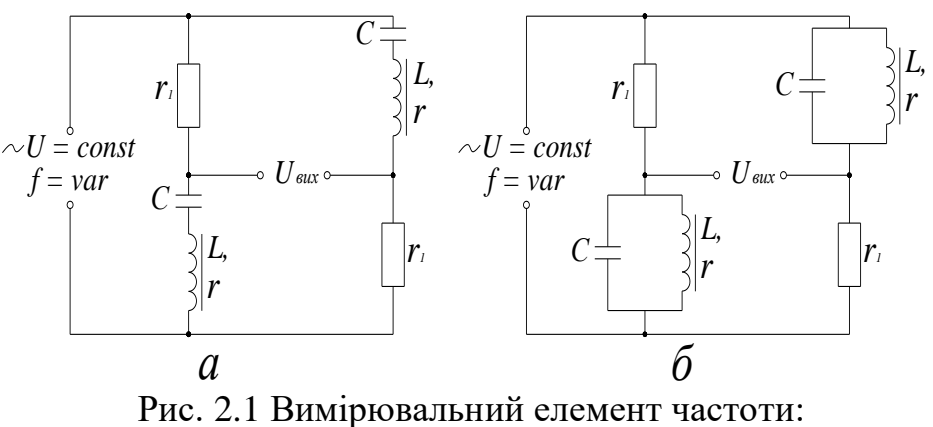

а – з послідовними контурами; б – з паралельними контурами

У режимі холостого ходу напруга на виході

$$
\dot{U}_{\text{aux0}} = \frac{Z_1 - Z_2}{Z_1 + Z_2} \dot{U},\tag{1.14}
$$

$$
\text{Re } Z_2 = r_1; \\
\dot{Z}_1 = r + j \cdot \left(\omega L - \frac{1}{\omega C}\right) \text{ and } \text{cxenn } \text{pnc. 2.1, a}; \\
\dot{Z}_1 = \frac{r + j\omega L}{1 - \omega^2 CL + j\omega rC} \text{ and } \text{cxenn } \text{pnc. 2.1, 6}; \quad \omega = 2\pi f.
$$

При  $f = f_{34\pi} (\omega = \omega_{34\pi} = 2\pi f_{34\pi})$  уявна частина  $Z_1$  дорівнює нулю, а активна частина з умови рівноваги моста повинна дорівнювати r<sub>i</sub>. Звідки отримуємо:

для схеми рис. 2.1, *а*

$$
\omega_{34\pi}^2 = \frac{1}{CL};
$$
\n
$$
r_1 = r;
$$
\n(1.15)

для схеми рис. 2.1, *б*

$$
\omega_{34\pi}^{2} = \frac{1}{CL} - \frac{r^{2}}{L^{2}};
$$
\n
$$
r_{1} = \frac{L}{rC}.
$$
\n(1.16)

Напруга на виході в режимі навантаження

$$
\dot{U}_{\text{aux}} = \frac{r_{\text{u}}}{r_{\text{u}} + Z_{\text{out}}} \dot{U}_{\text{aux0}},\tag{1.17}
$$

де 
$$
Z_{\text{BH}} = 2 \frac{Z_1 Z_2}{Z_1 + Z_2}
$$
 – внутрішній опір схеми.

Після підстановки в рівняння (1.17) значень *Uвих*<sup>0</sup> з формули (1.14)  $Z_{\textit{\tiny{6H}}}$ ,  $Z_{\textit{\tiny{1}}}$  і  $Z_{\textit{\tiny{2}}}$  з урахуванням рівняння (1.15) або (1.16) маємо:

для схеми рис. 2.1, *а*

$$
\dot{U}_{\text{aux}} = \frac{j r_{\text{u}} (\omega^2 C L - 1) \cdot \dot{U}}{2 \omega r C (r + r_{\text{u}}) + j (2r + r_{\text{u}}) (\omega^2 C L - 1)};
$$
(1.18)

для схеми рис. 2.1, б

$$
\dot{U}_{\text{aux}} = \frac{r_{\text{u}}(r^2C - L(1 - \omega^2 CL)) \cdot \dot{U}}{2rL + r_{\text{u}}(r^2C + L(1 - \omega^2 CL)) + j2\omega L(L + rr_{\text{u}}C)}.
$$
(1.19)

Переходячи до модулів та ввівши поняття добротності контуру (добротність контуру *Q* – безрозмірна величина, що дорівнює добутку 2π на відносну втрату енергії за один умовний період затухаючих коливань)

$$
Q = \frac{\omega_{34\pi}L}{r} \tag{1.20}
$$

і відносної зміни частоти

$$
\delta f = \frac{f - f_{3A\pi}}{f_{3A\pi}} = \frac{\omega - \omega_{3A\pi}}{\omega_{3A\pi}},
$$
(1.21)

отримуємо вираз статичної характеристики: для схеми рис. 2,*а*

$$
U_{\text{aux}} = \frac{\delta f(2+\delta f)U}{\sqrt{\frac{4}{Q^2}(1+\delta f)^2 \left(1+\frac{r}{r_n}\right)^2 + (\delta f)^2 (2+\delta f)^2 \left(1+2\frac{r}{r_n}\right)^2}}, \tag{1.22}
$$

для схеми рис. 2.1, *б*

$$
U_{\text{BHX}} = \frac{\delta f \left(1 + \frac{1}{2} \delta f\right) Q^2 U}{\sqrt{\left(1 + \delta f\right)^2 Q^2 \left(1 + \frac{r}{r_H} \left(Q^2 + 1\right)\right)^2 + \left(1 + \frac{r}{r_H} \left(Q^2 + 1\right) - \delta f\left(1 + \frac{1}{2} \delta f\right) Q^2\right)^2}}, \text{B. (1.23)}
$$

При узгодженому навантаженні, коли

$$
r_{\!\scriptscriptstyle 1}=r_{\!\scriptscriptstyle H}, O\!M\,,
$$

ККД схем досягає максимального значення. При цьому рівняння (1.22) і (1.23) набувають вигляду:

для схеми рис. 2.1, *а*

$$
U_{\text{aux}} = \frac{\partial f(2 + \partial f)U}{\sqrt{\frac{16}{Q^2}(1 + \partial f)^2 + 9(\partial f)^2(2 + \partial f)^2}}, B; \tag{1.24}
$$

для схеми рис. 2.1, *б*

$$
U_{\text{aux}} = \frac{\partial f\left(1 + \frac{1}{2}\partial f\right) Q^2 U}{\sqrt{4(1 + \partial f)^2 Q^2 + \left(2 - \partial f\left(1 + \frac{1}{2}\partial f\right) Q^2\right)^2}}, B. \tag{1.25}
$$

З рівнянь (1.24) і (1.25) визначається відносна чутливість схем як

$$
\overline{K} = \frac{d \frac{U_{\text{aux}}}{U}}{d(\mathcal{F})} \Big|_{\mathcal{F}=0};
$$

для схеми рис. 2, $a$   $\bar{K} = \frac{Q}{2}$  $\overline{K} = \frac{Q}{2}$  і для схеми рис. 2,6

$$
\overline{K} = \frac{Q^2}{2\sqrt{Q^2 + 1}} \approx \frac{Q}{2}.
$$
 (1.26)

Абсолютні чутливості *df*  $K = \frac{dU_{\text{aux}}}{dV_{\text{max}}}$  дорівнюють: для схеми рис. 2.1, *а*

$$
K = \frac{1}{2} Q \frac{U}{f_{34I}},
$$
\n(1.27)

для схеми рис. 2.1, *б*

$$
K = \frac{Q^2}{2\sqrt{Q^2 + 1}} \frac{U}{f_{34\pi}}.
$$
 (1.28)

Як видно, обидві схеми мають майже однакову відносну чутливість, але схема наведена на рис. 2.1, *а* має стосовно джерела *U* дуже низький опір, що дорівнює  $r$ , а схема рис. 2.1,  $\delta$  y  $Q^2 + 1$  разів більше. Тому схема рис. 2.1, *а* застосовується лише при малій напрузі *U* (декілька вольт) і рідко використовується через малу абсолютну чутливість.

Розглянемо детальніше особливості схеми рис. 2.1, *б*. Як видно з формули (1.28), зі збільшенням *U* зростає і *K* . Однак вибір великої напруги *U* обмежується споживаною потужністю схеми 1 2 *r*  $\frac{U^2}{\cdot}$ .

Згідно з рівняннями (1.16) та (1.20)

$$
r_1 = r(Q^2 + 1) \, Q_M \tag{1.29}
$$

Збільшення Q призводить до підвищення  $r_1, r_2 = r_1$  й одночасно до зростання *<sup>K</sup>* . Отже, вигідно вибирати дроселі з максимальною добротністю. Розкладання правої частини рівняння (1.25) у степеневий ряд до члена, який містить *δf* в другому степені,

$$
U_{\text{aux}} \approx \frac{Q^2 U}{2\sqrt{Q^2 + 1}} \cdot \delta f \cdot \left(1 + \frac{1}{2}\delta f\right), B,\tag{1.30}
$$

показує, що ступінь нелінійності статичної характеристики практично не залежить від  $\varrho$  і визначається членом  $\frac{1}{2}$ б 1 при *макс f f* .

Отримані рівняння дозволяють розрахувати вимірювальний елемент частоти при узгодженому навантаженні.

#### *Задача 3*

Розрахувати схему вимірювального елемента частоти, зображену на рис. 2, *б* при живленні її від джерела змінного струму; споживана потужність вимірювального елемента Р=2 Вт.

#### *Вихідні дані*

- Частота змінного струму  $f_{\text{3a}\phi}$ ,  $\Gamma u$ .
- Напруга живлення *U, В.*

Відповідні значення вихідних даних узяти з таблиці 3 згідно з варіантом.

#### *Завдання*

Розрахувати параметри елементів схеми.

Визначити статичну чутливість схеми.

 Обчислити величину струму, що проходить в одній гілці схеми та через дросель.

#### *Порядок розрахунку*

1. Накреслити схему вимірювального елемента частоти.

2. Визначити значення опорів резисторів 1 *r*

$$
r_{\scriptscriptstyle H} = r_{\scriptscriptstyle 1} = \frac{U^2}{P}, OM,
$$

де *<sup>P</sup>* – потужність, яка споживається вимірювальною схемою.

3. Розрахувати потужність *P* , що розсіюється в кожному з резисторів  $r_1$  і дроселях схеми ( $P^* = \frac{P}{4}$  $P^{\bullet} = \frac{P}{I}$ , оскільки схема має 4 елементи, які розсіюють потужність).

### Таблиця 3

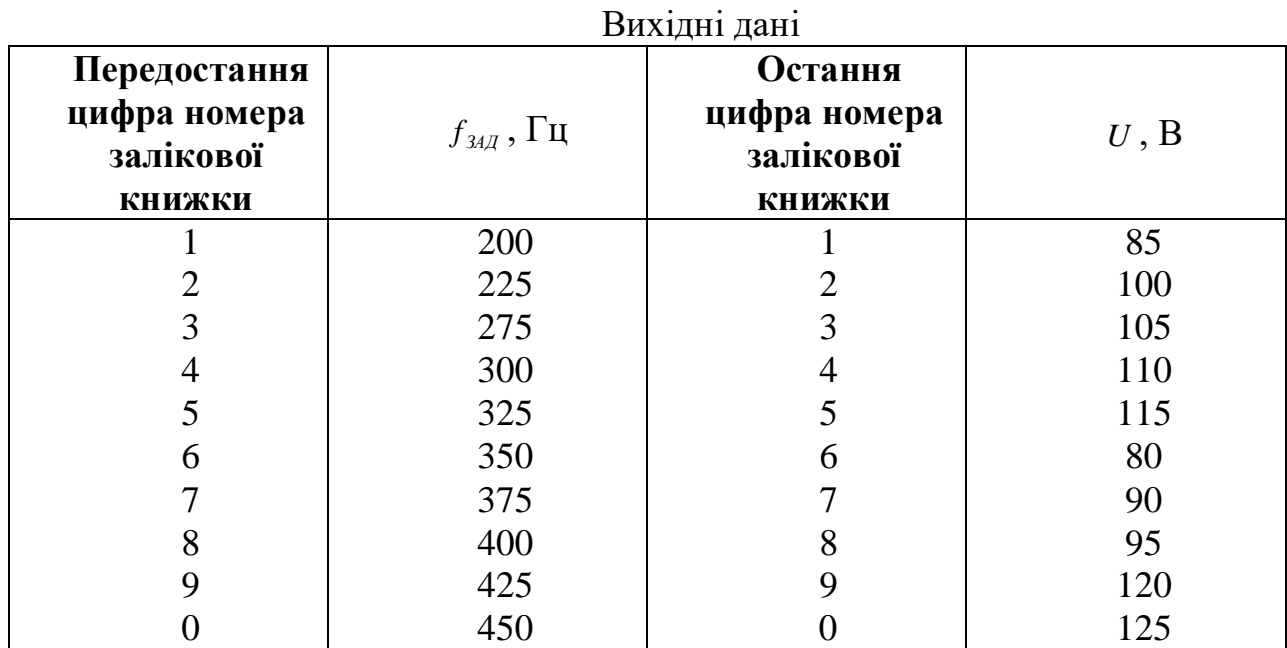

4. Знаходимо  $\omega_{34\mathcal{A}} = 2\pi \hspace{-0.1cm}f_{34\mathcal{A}}^{\mathcal{A}}, c^{-1}$  .

5. За формулою (1.29) обчислити активний опір обмотки дроселя

$$
r=\frac{r_1}{Q^2+1}, O_M.
$$

6. Задатися значенням добротності контуру на заданій частоті *fзад* та за формулою (1.30) визначити індуктивність дроселя

$$
L=\frac{r}{\omega_{34\pi}}Q\,,\,\Gamma_H.
$$

7. За формулою (1.16) обчислити значення ємності коливального контуру вимірювальної схеми

$$
C=\frac{L}{rr_1}, \ \Phi.
$$

8. За довідником вибрати конденсатори, розраховані на амплітудні значення напруги  $U$  ≥  $\sqrt{2}$   $U_{\scriptscriptstyle{3a0}}$  .

9. З рівняння (1.28) знайти статичну чутливість

$$
K=\frac{Q^2}{2\sqrt{Q^2+1}}\frac{U}{f_{34\pi}}.
$$

10. Визначити величину струму, що протікає в одній гілці схеми, при  $f = f_{34}$ 

$$
I=\frac{U_{\text{300}}}{2r_1}, A.
$$

11. Обчислити значення струму, який протікає через дросель, при  $f = f_{34}$ 

$$
I_0 = I\sqrt{Q^2 + 1}, A.
$$

#### **1.3. Розрахунок ємнісного датчика кута непогодження**

Ємнісний датчик кута непогодження складається з двох диференціальних ємнісних датчиків кутових переміщень, з'єднаних за мостовою схемою. Основні схеми вмикання датчиків наведені у табл. 4.

Таблиця 4

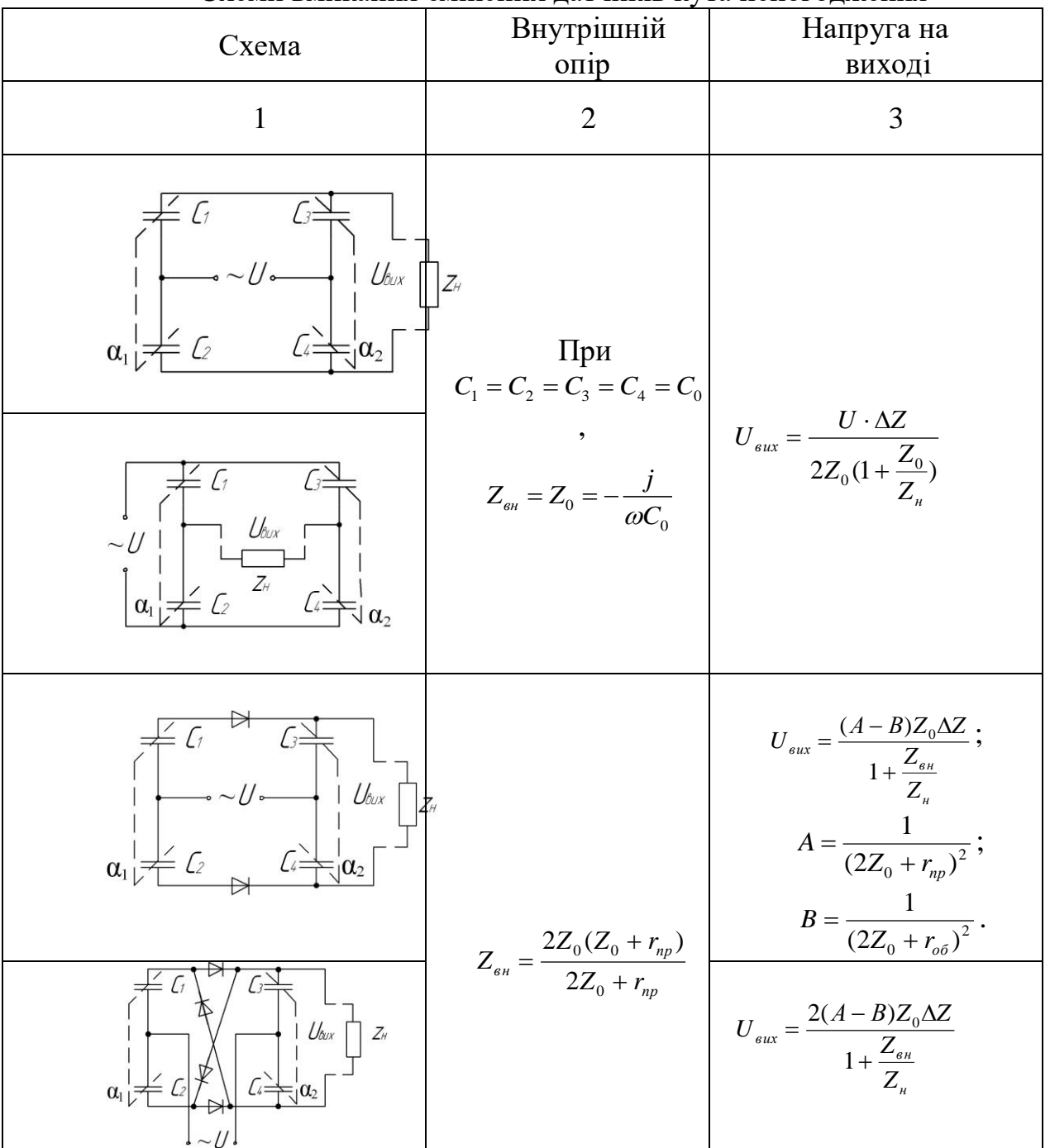

Cхеми вмикання ємнісних датчиків кута непогодження

Схеми № 1 і №2 застосовуються в тих випадках, коли на виході потрібно отримати змінну напругу, а схеми № 3 та 4 – постійну напругу.

Схеми № 1 і №2 еквівалентні одна одній за своїми характеристиками.

При узгодженому положенні осей датчика  $(\alpha_{_1} = \alpha_{_2})$  міст знаходиться у рівновазі, якщо витримується рівність

$$
\frac{Z_1}{Z_2} = \frac{Z_3}{Z_4}.
$$
\n(1.31)

Опори *Zi* , які входять у формулу (3.1), є комплексними, причому їх активні складові значно менші реактивних (ємнісних). Тому з деяким наближенням ці опори можна вважати чисто реактивними (ємнісними)

$$
Z_i = \frac{1}{j\omega C_i},\tag{1.32}
$$

де  $\omega$  – циклічна частота струму живлення, рад/с;

*<sup>C</sup><sup>i</sup>* – ємність *i* -го конденсатора, Ф.

Ураховуючи формулу (1.32), рівність (1.31) можна записати у вигляді

$$
\frac{C_1}{C_2} = \frac{C_3}{C_4}.
$$
\n(1.33)

Як відомо, ємність конденсатора визначається співвідношенням

$$
C = \frac{\varepsilon \varepsilon_0 S}{d},\tag{1.34}
$$

де  $\varepsilon$  – відносна діелектрична проникність діелектрика;

12  $\mu_0 = 8,85 \cdot 10^{-12} \frac{\Phi}{\sigma}$ *м*  $\varepsilon_0 = 8.85 \cdot 10^{-12}$  — електрична постійна;

 $S$  – площа перекриття пластин, м<sup>2</sup>;

*<sup>d</sup>* – відстань між пластинами, м.

З метою збільшення ємності беруть конденсатори, які складаються з кількох пластин, занурених у діелектрик, із великою діелектричною проникністю. З конструктивних міркувань ємність конденсатора не може бути більшою ніж 500 пФ і на виході датчика не можна одержати значні потужності. Тому необхідно узгодити внутрішній опір датчика з опором навантаження

$$
Z_{\scriptscriptstyle H} = Z_{\scriptscriptstyle \text{en}}.\tag{1.35}
$$

Чутливість моста максимальна за умови

$$
Z_1 = Z_2 = Z_3 = Z_4 = Z_0 \tag{1.36}
$$

або

$$
C_1 = C_2 = C_3 = C_4 = C_0.
$$
\n(1.37)

При зміні кута непогодження  $\Delta \alpha = \alpha_1 - \alpha_2$  змінюються ємності. При непогодженні матимемо

$$
C_1 = C_0 + \Delta C ;
$$
  

$$
C_2 = C_0 - \Delta C
$$

чи

 $Z_1 = Z_0 - \Delta Z$ ;

$$
Z_2 = Z_0 + \Delta Z ;
$$
  

$$
Z_3 = Z_4 = Z_0,
$$

де

$$
Z_0 = \frac{1}{\omega C_0};
$$
  

$$
\Delta Z = \frac{1}{\omega C_0^2} \Delta C.
$$
 (1.38)

При узгодженні опору навантаження з внутрішнім опором датчика у формулі для  $U_{\text{BHX}}$  (табл. 4) необхідно підставити  $Z_{\textit{n}} = Z_{\textit{on}}$ .

Статичні характеристики датчика кута непогодження залежать від  $\alpha_{2}.$ При  $\alpha_2 = 0$   $(C_3 = C_4 = C_0; Z_3 = Z_4 = Z_0)$  статична характеристика датчика  $U_{_{\mathit{BHX}}}(\Delta Z)$  буде лінійною тільки при малих значеннях ΔZ :

$$
U_{\text{BHX}} = k^* \Delta Z \,, \tag{1.39}
$$

де 
$$
k^* = \frac{U}{2Z_0 \left(1 + \frac{Z_0}{Z_n}\right)}
$$
 – чутливість датчика для схем № 1 i 2.

Зменшення опору Z<sub>*н*</sub> веде до зниження чутливості датчика k<sup>\*</sup> і як наслідок – до нелінійності його характеристики.

 $Z_2 = Z_0 + \Delta Z$ <br>  $Z_3 = Z_4 = Z_0$ <br>  $Z_0 = \frac{1}{\omega C_0}$ ;<br>  $\frac{1}{\omega C_0^2} \Delta C$ .<br>  $\frac{1}{\omega C_0^2} \Delta C$ .<br>
аження з в но підстави ика кута не<br>  $Z_0$ ) статич<br>
малих знач<br>
Малих знач<br>
Малих = k\* $\Delta Z$ <br>
в датчика  $Z$ <br>
э зниження актеристик<br> Розрахунок ємнісного датчика кута непогодження зводиться до вибору схеми його вмикання і розрахунку ємнісного датчика кутового переміщення. Як ємнісний датчик кутового переміщення застосовують плоский конденсатор із поворотними пластинами, оскільки вхідною величиною конденсатора є кут повороту осі. Звичайно як рухомі, так і нерухомі пластини датчика виконуються у вигляді секторів.

Основними вихідними даними для розрахунку ємнісного датчика кута непогодження є: характер та величина опору навантаження *Z<sup>н</sup>* ; рід вихідної напруги  $U_{\text{aux}}$ ; допустимі габаритні розміри кожного з датчиків кутових переміщень; параметри живлення (частота, напруга).

Порядок розрахунку ємнісного датчика кута непогодження наступний. Виходячи із заданих умов, вибирають схему вмикання датчика.

Визначають величини опорів схеми датчика за умови, що одна з осей  $\epsilon$  нерухомою  $(\alpha_2 = 0; Z_3 = Z_4 = Z_0)$ . Тому подальші розрахунки стосуються одного (першого) датчика кутових переміщень, другий датчик буде ідентичним. При визначенні опорів максимальну відносну зміну опору датчика кутових переміщень вибирають у межах  $\frac{\Delta Z_{\text{max}}}{Z} = 0.75 \div 1.0$  $= 0, 15 \div$ Δ *Z*  $\frac{Z_{\text{max}}}{Z} = 0.75 \div 1.0$ .

Величину ємності датчика  $C_0$  при  $\alpha_1 = \alpha_2 = 0$  легко визначити з формули (1.38)

0

$$
C_0 = \frac{1}{\omega Z_0},\tag{1.40}
$$

де  $\omega = 2\pi f$  – циклічна частота струму живлення, рад/с.

Урахувавши рівняння (1.34), визначають розміри пластин *S* , вибирають відстань між ними d і відносну проникність діелектрика. З метою отримання лінійної характеристики пластини профілюють.

Розрахунок датчика кутових переміщень вважається завершеним, якщо його розраховані габаритні розміри не перевищують допустимих значень. В іншому випадку повторюють розрахунок, виходячи із заданих габаритних розмірів. Якщо виявиться, що чутливість датчика буде при цьому недостатньою, то слід збільшити частоту струму живлення.

Наприкінці розрахунку датчика перевіряють значення обертального моменту, який діє на рухомі пластини.

#### *Задача 4*

Розрахувати ємнісний датчик кута непогодження, вибравши одну зі схем (табл. 4).

#### *Вихідні дані*

- $\bullet$  Мінімальна чутливість датчика  $k_0$ , *рад В* .
- Навантаження електронний підсилювач із вхідним опором  $z_n$ , кОм.
- Вихідна напруга  $\sim U_{\text{aux}}$ .
- Допустимі габаритні розміри (а×b×H)  $5 \times 5 \times 5 \cdot 10^{-6}$ м<sup>3</sup>.
- Напруга живлення ~U, В
- Частота напруги живлення f, Гц.
- Максимальний кут повороту осей  $\Delta \alpha = \frac{\pi}{2}$  рад  $\Delta \alpha = \frac{\pi}{2}$  pad.

#### *Завдання*

Вибрати схему вмикання датчиків кута непогодження (табл. 4).

 Розробити та розрахувати конструкцію датчика, виходячи із установлених габаритних розмірів.

Визначити статичну чутливість датчика кута непогодження.

Відповідні значення вихідних даних узяти з таблиці 5 згідно з варіантом.

#### Таблиня 5

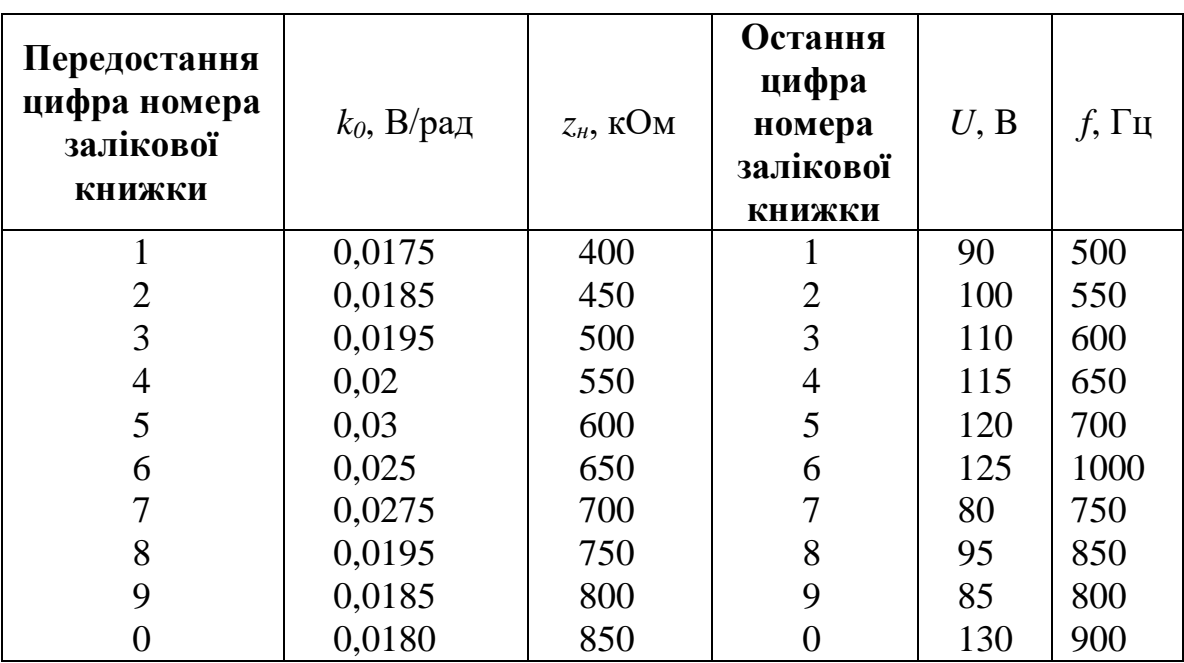

Вихідні дані

#### *Порядок розрахунку*

1. Накреслити вибрану схему вмикання датчиків.

2. Визначити величини опорів датчика за умови узгодженого навантаження  $Z_{\scriptscriptstyle \rm gh} = Z_{\scriptscriptstyle \rm H}$ , Ом.

3. Обчислити середню величину ємності датчика згідно з формулою

$$
C_0 = \frac{1}{\omega Z_0} = \frac{1}{2\pi f Z_0}, \Phi.
$$
 (1.41)

Максимальну ємність конденсатора визначити зі співвідношення 1,0  $\frac{max}{max}$  = Δ *Z*  $\frac{Z_{\text{max}}}{Z}$  = 1,0, тоді  $\frac{\Delta C_{\text{max}}}{Z}$  = 1,0 0  $\frac{max}{max}$  = Δ *C*  $\frac{C_{\text{max}}}{C}$  = 1,0 й, отже,

$$
C_{\text{max}} = C_0 + \Delta C_{\text{max}} = 2C_0, \ \Phi.
$$

4. З формули (1.34) обчислити площу пластин S<sub>0</sub> при відстані між пластинами *d* та вибрати діелектрик. Відстань між пластинами взяти мінімальною, виходячи з необхідності забезпечення відсутності торкання пластин і запобігання пробою діелектрика ( $d = 4 \cdot 10^{-4} m$ ),

$$
S_0 = \frac{C_0 \cdot d}{\varepsilon \varepsilon_0}, \ \mu^2.
$$

5. Визначити габаритні розміри датчика. Накреслити конструкцію датчика (див. рис. 3), показавши дві його проекції. Площа пластин такого датчика  $S_0 = \frac{n\pi D^2}{2}$ , м<sup>2</sup>  $_0 = \frac{n \pi D}{\Omega}$ 8  $S_0 = \frac{n\pi D^2}{2}$ , *м*<sup>2</sup>, де *D* – діаметр пластин. Узяти кількість рухомих

пластин *n* = 12, тоді  $D = \sqrt{\frac{650}{n\pi}}$  $D = \sqrt{\frac{8S_0}{S}}$ , м. При значенні D, що перевищує допустимі габаритні розміри, розрахунок повторити.

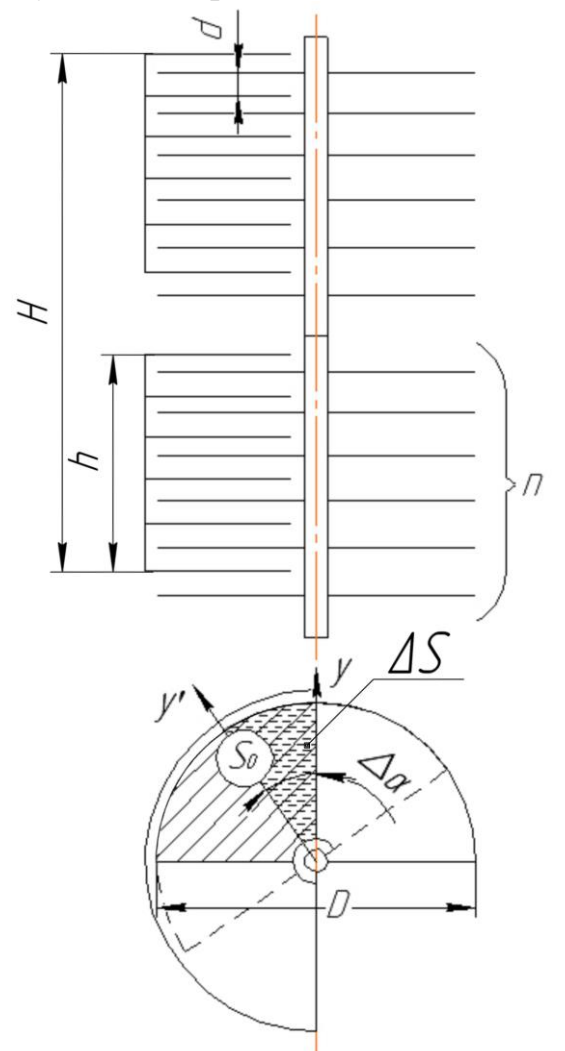

Рис. 3 Схема конструкції ємнісного датчика

Зменшення габаритних розмірів можна досягти шляхом:

– збільшення кількості пластин при зменшенні їх товщини і відстані між ними;

– заміни діелектрика ( як діелектрик можна використовувати мастило  $(\varepsilon = 10)$ , слюду  $(\varepsilon = 4, 5...8)$ ;

– збільшення частоти напруги живлення.

Визначити загальну висоту датчика *Н, м,* виходячи з його габаритних розмірів, задаючись значенням D, вибравши товщину рухомої та нерухомої пластин і відстань між ними (товщина пластин лежить у межах  $0, 2...1 \cdot 10^{-3}$  M.

Оскільки кожний датчик кутових переміщень зібраний за диференціальною схемою та складається з двох ємнісних датчиків, то його загальна висота H=2h повинна дорівнювати  $5 \cdot 10^{-2}$  м, а габаритні розміри всього диференціального датчика не мають перевищувати допустимі розміри  $5 \times 5 \times 5 \cdot 10^{-6}$  м<sup>3</sup>.

6. Знайти ємність датчика

$$
C_0=\frac{\mathcal{E}_0\mathcal{E}\mathcal{S}_0}{d},\,\varPhi.
$$

7. Обчислити фактичний опір датчика

$$
Z_0 = \frac{1}{\omega C_0} = \frac{1}{2\pi f C_0}, \quad Q_M.
$$

8. Визначити чутливість датчика до змінного опору, яка згідно зі співвідношеннями (1.38) та (1.39) дорівнює

$$
k^* = \frac{U_{\text{aux}}}{\Delta Z} = \frac{U}{2Z_0 \left(1 + \frac{Z_0}{Z_n}\right)}.
$$

Записати  $\Delta Z$  через кут повороту рухомих пластин при  $\alpha_2 = 0; \alpha_1 = \Delta \alpha$ . Для цього спочатку виразити зміну площі перекриття пластини через кут повороту рухомих пластин

$$
\Delta S = \frac{2S_0}{\pi} \Delta \alpha \; .
$$

Тоді зміна ємності буде дорівнювати

$$
\Delta C = \frac{\varepsilon \varepsilon_0}{d} \Delta S
$$

.

Визначити приріст опору

$$
\Delta Z = \frac{\Delta C}{\omega C_0^2} = \frac{\Delta S}{\omega C_0^2} = \frac{2S_0}{\pi \omega C_0^2} \cdot \Delta \alpha,
$$

де  $\Delta \alpha$  виражено в радіанах.

На основі формул (1.39) і (1.40) обчислити статичну чутливість датчика кута непогодження

$$
k = \frac{U_{\text{aux}}}{\Delta \alpha}, \, \text{В/рад.}
$$

## **2. Розрахунок теплових вимірювальних перетворювачів**

### **2.1. Розрахунок термоелектричного вимірювального елемента температури**

Елементи, що вимірюють температуру, застосовуються для перетворення відхилення температури об'єкта <sub>0«</sub> від заданого її значення *зад* в напругу *Uвих* , яка діє через інші елементи регулятора на джерело тепла таким чином, щоб зменшити це відхилення до допустимого значення. У загальному випадку статична характеристика такого елемента виражається рівнянням

$$
U_{\text{gux}} = \mathbf{K}(\Theta_{\mathbf{B}x} - \Theta_{\text{gad}}),\tag{2.1}
$$

де **K** – статична чутливість елемента у  $B/K$  (**K**=**K**( $\Theta_{\text{ex}}, \Theta_{\text{sq}}$ ) для нелінійного елемента та **К** *const* для лінійного.

 $U_{\text{aux}} = \mathbf{K}(\Theta_{\text{nx}} - \Theta_{\text{na0}})$ <br>чутливість елем<br>и чутливість елем<br>ис температуру,<br>тних фізичних<br>шератури, темпер<br>ричного опору і<br>ри від температури, темпер<br>ричного опору і<br>ри від температу<br>ічні елементи,<br>я термослект Елемент, що вимірює температуру, може бути створений на основі використання різноманітних фізичних явищ: деформації біметалічної пластини при зміні її температури, температурного розширення твердих чи рідких тіл, зміни електричного опору провідників та напівпровідників, залежності ЕРС термопари від температури одного зі спаїв і т. д. Широко застосовуються біметалічні елементи, мостові схеми з термістором і термопари. Використання термопар обмежується малою чутливістю при високих температурах та необхідністю підсилення малого сигналу постійного струму.

Термопарою (термоелектричним перетворювачем або термоелементом) називається чутливий елемент, що складається з двох електрично з'єднаних різнорідних металевих провідників (або напівпровідників) і перетворює значення вимірюваної температури в електрорушійну силу.

В основі принципу дії термоелектричних перетворювачів, що належать до перетворювачів генераторного типу, лежить *ефект Зеебека*. Суть його полягає у виникненні електричного струму в замкнутому електричному колі з різнорідних металів або напівпровідників (див. рис. 11) внаслідок генерації так званої *термоелектрорушійної сили (термо-е.р.с.)* за наявності різниці температур (ΔΘ<sub>0</sub>=Θ<sub>0</sub>-Θ<sub>0</sub>) їх контактів (*спаїв*), яка згідно з електронною теорією та експериментальними дослідженнями пропорційна різниці температур спаїв

$$
E=\mathbf{K}(\Theta_{\alpha x}-\Theta_{\alpha a\delta}),
$$

де *К* – *статична чутливість елемента (питома термо-е.р***.с.)**, величина, що чисельно рівна *е.р.с*. при різниці температури спаїв  $\Delta\Theta$  в один кельвін (*К*).

Залежність термо-е.р.с *Е* від різниці температур гарячого та холодного спаїв *∆T* називають *номінальною функцією перетворення або градуювальною характеристикою термопари.*

Виникнення термо-е.р.с*.* пояснюється порушенням термодинамічної рівноваги електронів провідності на контакті двох металів.

Для конкретних термопар існує певний інтервал температур, в якому статична чутливість *К* не залежить від температури, тобто величина термоелектрорушійної сили прямо пропорційна різниці температур спаїв термопари.

Статична чутливість термопари залежить також від властивостей матеріалів, що її створюють, і лежить у межах від кількох *мкВ/К* (метали) до кількох *мВ/К* (напівпровідники).

Використання термопар обмежується лише малою чутливістю їх при високих температурах та необхідністю підсилення малого сигналу постійного струму.

У сполученні з електровимірювальним приладом термопара утворює *термоелектричний термометр*. Вимірювальний прилад або електронну вимірювальну систему підключають до кінців термоелектродів – *проста термопара* (див. рис. 4а), або в розрив одного з них *– диференційна термопара* (див. рис. 4б).

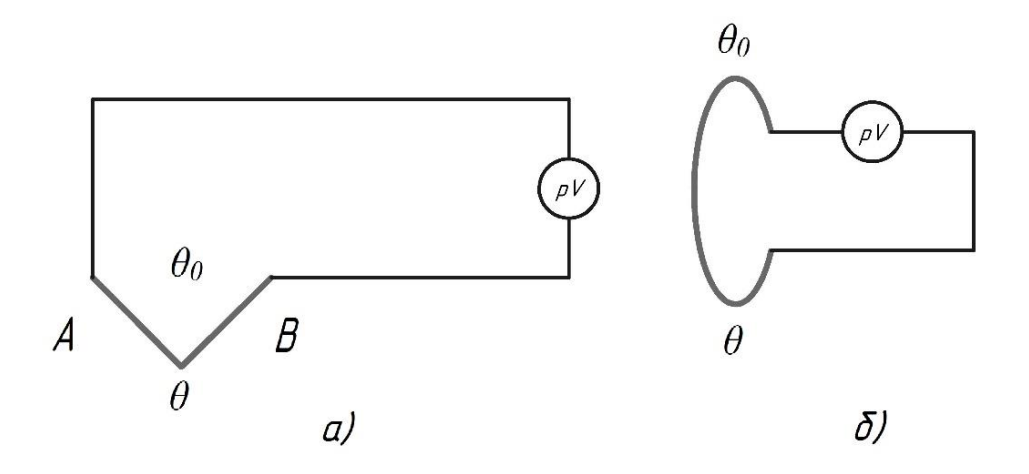

Рис. 4. Способи підключення термопари до вимірювального приладу

У точках підключення провідників термопари до вимірювальної системи виникають додаткові термо-е.р.с. У результаті їхньої дії на вхід вимірювальної системи фактично надходить сума сигналів від робочої термопари та від «термопар», що виникли в точках підключення (див. рис. 5).

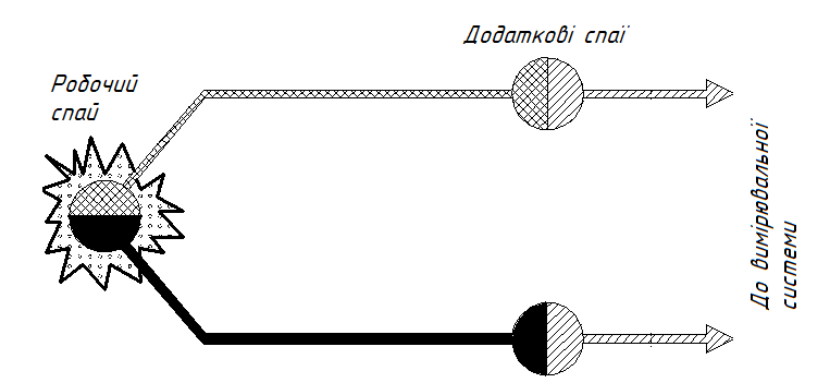

Рис. 5. Виникнення додаткових *термо-е.р.с* у точках підключення провідників термопари до вимірювальної системи

Найпростішим способом усунення цього ефекту є стабілізація температури холодного спаю за допомогою поміщення його в посудину з льодом у стані фазового перетворення або в термостат.

На практиці при вимірюванні температур широко використовується техніка «*компенсації холодного спаю*»: температура холодного спаю вимірюється іншим датчиком температури, а потім величина термо-е.р.с. холодного спаю програмно або апаратно віднімається від сигналу термопари (див. рис. 6).

Точки підключення провідників термопари до вимірювальної системи повинні мати однакову температуру з холодним спаєм, тобто перебувати в *ізотермальній* зоні. Цю вимогу необхідно враховувати при конструюванні вимірювальних систем.

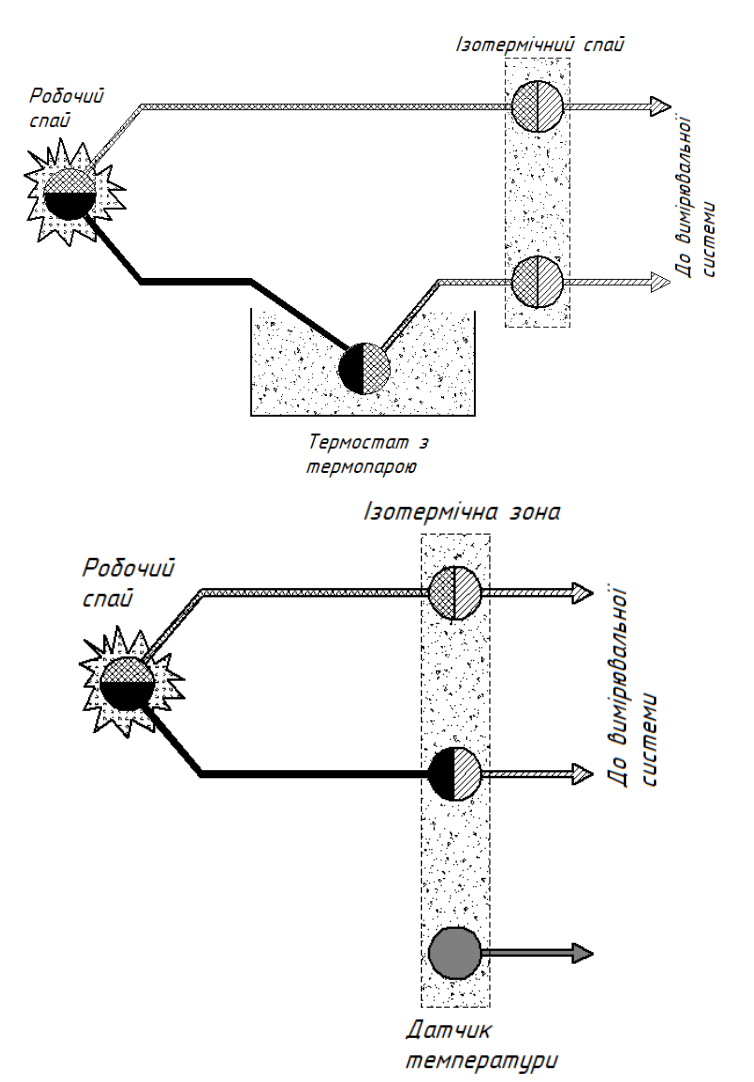

Рис. 6. Техніка компенсації холодного спаю

Для дистанційного підключення термопар використовуються подовжувальні або компенсаційні проводи. Подовжувальні проводи виготовляються з того ж матеріалу, що й термоелектроди. Компенсаційні ж проводи використовуються в основному з термопарами із благородних металів. Вартість цих проводів незначна, а склад - відмінний від складу термоелектродів.

Залежно від робочих температур на практиці застосовують різні типи термопар, основні характеристики яких наведені в таблиці 1 додатку Б. За конструкцією та призначенням розрізняють термопари: поверхневі та ті, що занурюють; зі звичайною, вибухонебезпечною, вологонепроникною або іншою оболонкою, а також без оболонки; звичайні, вібростійкі та ударостійкі; стаціонарний та інш. У термопар з неблагородних металів найбільшого поширення отримали термопари хромель – алюмель (*Т=*1300<sup>о</sup>*С*) та хромель – копель (гранична вимірювальна температура *Т*=900<sup>о</sup>*С*). Це стандартні термопари, які серійно виготовляються в Україні. На рисунку 7 показаний зовнішній вигляд термопари, в якій термоелектроди поміщені в сталеву або керамічну захисну трубку *1*, що закріплюється штуцером 2 на технологічному обєкті. Робочий кінець термопари розташований у закритій частині кожуха. Вільні кінці термоелектродів з'єднані з двома затискачами, які закріплені в голівці *3.*

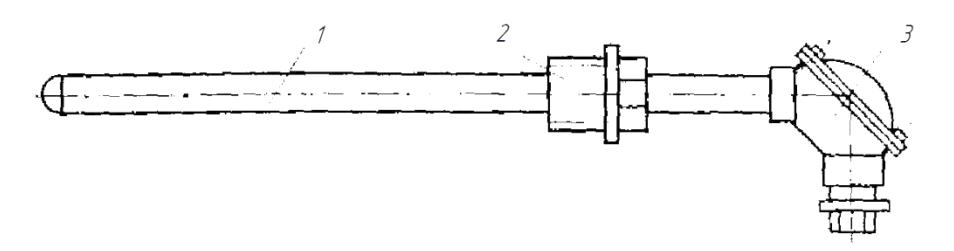

Рис. 7. Зовнішній вигляд термопари

На рисунку 8 представлені залежності термо-е.р.с. від температури найпоширеніших типів термопар, у яких температура холодного спаю підтримується рівною 0°С. З нього видно, що термопари типу Е найбільш чутливі й генерують найбільшу термо-е.р.с. при такій же зміні температури, ніж інші. З іншого боку, термопари типу S є найменш чутливими. На жаль, у більшості термопар ці залежності в деяких діапазонах температур носять нелінійний характер.

При виборі термопари для вимірювання температури на виробництві в деякому діапазоні варто вибирати ту термопару, коефіцієнт лінійності якої не змінюється в межах цього діапазону. Похибки від нелінійності характеристик термопар сягають 5%. Крім того, джерелами похибок термопар є нестабільність температури холодних спаїв, зміна опору навантаження, якщо вона співрозмірна з опором термопари, відхилення параметрів подовжувальних проводів від розрахункових.

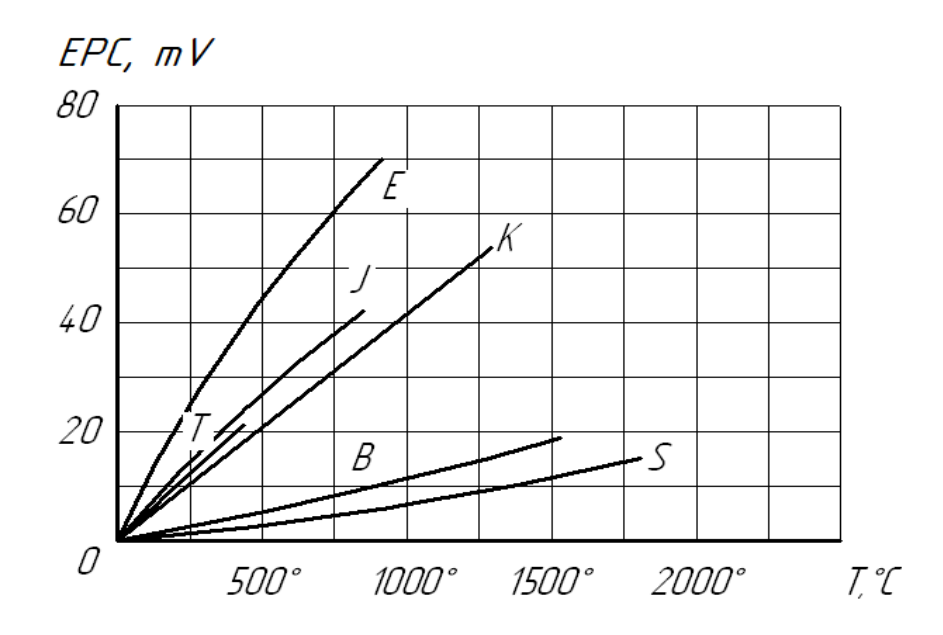

Рис. 8. Залежність ЕРС від температури найпоширеніших типів термопар

На рисунку 9 показана схема термоелектричного вимірювального елемента температури, де <sup>0</sup> – температура навколишнього середовища (повітря); *E<sup>A</sup>* і *E<sup>D</sup>* – термоелектрорушійна сила відповідно гарячого А та холодного D спаїв;  $l_{mn}$  – відстань від A до D уздовж джгута провідників термопари;  $l_{np}$ – відстань від точки розриву кола термопари С до навантаження *н r* уздовж джгута провідників.

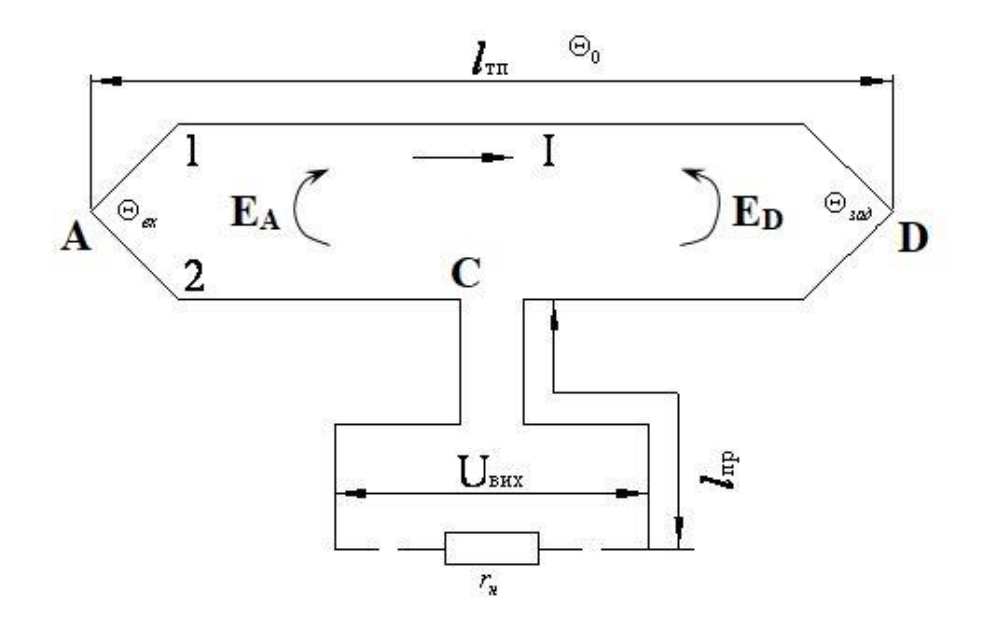

Рис. 9. Схема термоелектричного вимірювального елемента температури

Спай А нагрівається до температури об'єкта  $\Theta_{\alpha}$ , спай D знаходиться при постійному значенні температури *зад* , яка підтримується за допомогою термостата. Решта схеми має температуру навколишнього середовища. Якщо обидві клеми з'єднання провідників термопари з провідниками навантаження (точка С) знаходяться при однаковій температурі, то напруга в режимі холостого ходу ( $r_{\scriptscriptstyle \!\! \mu} = \infty$  )

$$
U_{\text{aux0}} = E_A - E_D \,,\tag{2.2}
$$

де  $E_A$  і  $E_D$  – функції температури відповідного спаю  $E = E(\Theta)$ , наведені в таблиці 1 в діапазоні робочих температур.

.

Таблиця 6

|                        | Е, мВ, для термопари |                   |                     |                      |                              |
|------------------------|----------------------|-------------------|---------------------|----------------------|------------------------------|
| $\Theta$ , $\degree C$ | Мідь-<br>копель      | Залізо-<br>копель | Хромель -<br>копель | Хромель -<br>алюмель | Платиноро-<br>дій<br>платина |
| $-20$                  | $-0,86$              | $-1,05$           | $-1,27$             | $-0,77$              | $-0,109$                     |
| $\overline{0}$         | 0,00                 | 0,00              | 0,00                | 0,00                 | 0,000                        |
| 20                     | 0,89                 | 1,09              | 1,31                | 0,80                 | 0,115                        |
| 100                    | 4,75                 | 5,75              | 6,95                | 4,10                 | 0,640                        |
| 200                    | 10,29                | 12,00             | 14,65               | 8,13                 | 1,421                        |
| 300                    | 16,48                | 18,30             | 22,90               | 12,21                | 2,310                        |
| 400                    | 23,13                | 24,60             | 31,48               | 16,39                | 3,243                        |
| 500                    | 30,15                | 30,90             | 40,15               | 20,64                | 4,210                        |
| 600                    | 34,47                | 37,40             | 49,00               | 24,90                | 5,212                        |
| 700                    |                      | 44,10             | 57,75               | 29,14                | 6,249                        |
| 800                    |                      | 51,15             | 66,40               | 33,31                | 7,320                        |
| 900                    |                      |                   |                     | 37,36                | 8,426                        |
| 1000                   |                      |                   |                     | 41,31                | 9,566                        |
| 1100                   |                      |                   |                     | 45,14                | 10,741                       |
| 1200                   |                      |                   |                     | 48,85                | 11,950                       |
| 1300                   |                      |                   |                     | 52,41                | 13,153                       |
| 1400                   |                      |                   |                     |                      | 14,356                       |
| 1500                   |                      |                   |                     |                      | 15,558                       |
| 1600                   |                      |                   |                     |                      | 16,760                       |

Залежність термоелектрорушійної сили Е, мВ, від температури спаю термопари

Внутрішній опір схеми

$$
r_{_{\text{em}}} = r_{_{\text{mn}}} + r_{_{\text{np}}} = \left(\frac{\rho_1}{q_1} + \frac{\rho_2}{q_2}\right) \cdot l_{_{\text{mn}}} + 2\rho_{_{\text{np}}} \frac{l_{_{\text{np}}}}{q_{_{\text{np}}}},\tag{2.3}
$$

де  $\rho_1$ ,  $\rho_2$  та  $q_1$ ,  $q_2$  – відповідно питомий опір і переріз провідників термопари;  $\rho_{_{np}}$  та  $q_{_{np}}$  – питомий опір і переріз мідних провідників навантаження.

У рівнянні (2.3) не врахований перехідний опір спаїв та контактів, який значно менший r<sub>en</sub> при високій якості їх виконання. Провідники термопари на всій довжині від точки А до точки D виконуються з однієї й тієї ж пари матеріалів, за винятком термопари «платинородій – платина». Оскільки платина має дуже високу вартість, проводи її гарячого спаю А закінчують в точках 1 та 2, де температура не вища ніж 100 *C* . Далі до точки D установлюються компенсаційні провідники, які мають у парі до 100°С таку саму термоелектрорушійну силу, як і сама термопара «платинородій – платина». Компенсаційні провідники для цієї термопари складаються з пари сплавів «ТП – мідь». Сплав ТП із міді, нікелю й кобальту  $(0.6\%)$  є продовженням платини, а мідь продовженням платинородію. Склад решти сплавів такий: копель – мідь  $+ 43,5\%$  нікелю + кобальт; хромель – нікель + кобальт + 9 – 10% хрому; алюмель – нікель + кобальт + 2% марганцю + 2% алюмінію + 1 % кремнію; платинородій – платина + 10% родію.

У таблиці 7 наведені електричні параметри матеріалів термопар, де  $\rho$  – питомий опір,  $\omega_{M} \sim \omega M^2 / M$ , при  $\Theta = 20 \degree \text{C}$ ;  $\alpha$  – температурний коефіцієнт опору в 1/К у діапазоні 0 – 100 *C* ; *ро<sup>б</sup>* – максимальна робоча температура, *<sup>C</sup>* .

Таблиня 7

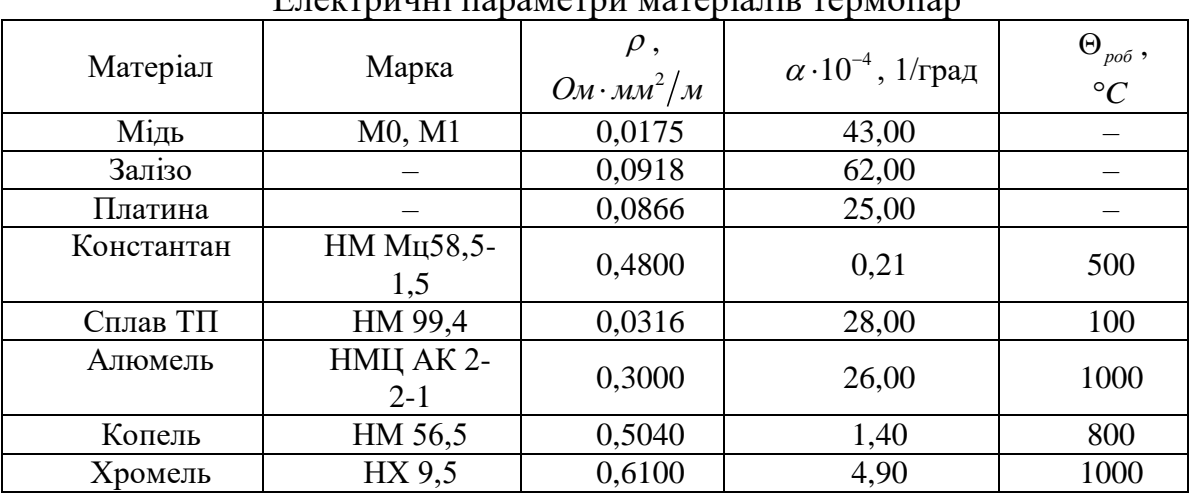

 $E$ поктрични параметри матеріалів термопар

Електроізолюючі матеріали для термопар вибирають залежно від температури: 60 – 80 *<sup>C</sup>* – гума; 100 – 120 *<sup>C</sup>* – шовк; 150 – 250 *<sup>C</sup>* – емаль; 250 – 700 *<sup>C</sup>* – скляні буси, азбест; 800 – 1200 *C* – порцелянові та керамічні буси, азбест, насичений розчином рідкого скла й каоліну. Зовні термопара захищена кожухом із міді чи латуні (до 400 *C* ), сталі (до 700 *C* ), сталі з нікелевим покриттям (до 1000 *C* ), сталі з покриттям із вогнетривкої емалі, кварцу, порцеляни з глазуруванням (при більш високих температурах).

Оскільки термопари мають досить малий внутрішній опір, то підсилювач сигналу термопари повинен мати малий вхідний опір. Найкраще для цього використовувати магнітний підсилювач, обмотка керування якого завжди може бути розрахована на малу величину r<sub>n</sub>. При цьому можливе повне узгодження навантаження з внутрішнім опором термопари, що забезпечує найбільшу потужність сигналу на виході. За наявності навантаження напруга на виході вимірювального елемента

$$
U = \frac{1}{1 + \frac{r_{_{\theta H}}}{r_{_{\theta}}}} U_{_{\theta u x0}},
$$
\n(2.4)

а при узгодженні навантаження – ( $r_{\rm a} = r_{\rm on}$ )  $U_{\rm max} = \frac{1}{2} U_{\rm max}$ 1  $U_{\scriptscriptstyle \it{aux}} = \frac{1}{2} U_{\scriptscriptstyle \it{aux}0} \, .$ 

При вимірюванні температури середовища, в якому знаходиться гарячий спай термопари, температура цього спаю не встигає змінюватися за тим же законом, що й температура середовища, оскільки оболонка, ізоляція та провідники термопари мають теплову інерційність. Залежність температури термопари  $\Theta_{mn}$  від температури досліджуваного середовища  $\Theta_{\text{ex}}$ в динаміці характеризується диференціальним рівнянням у частинних похідних; розв'язок його залежить від форми термопари та її оболонки. Для термопари, довжина якої значно більша від зовнішнього діаметра оболонки (кожуха), використовують середню температуру кожного з трьох компонентів термопари, нехтуючи віддачею теплоти від термопари по провідниках і за рахунок перенесення теплоти струмом, при малих змінах температури  $\Theta_{\text{ax}}$ , можна скласти диференціальне лінійне рівняння третього порядку. Знехтувавши членами порядку вище першого, матимемо

$$
\Theta_{mn}(p) = \frac{1}{Tp+1} \Theta_{\alpha}(p),
$$

де постійна часу термопари

де

$$
T_{p} \approx C_{mn} \left(R_{cp} + R_{o6} + R_{is}\right) + C_{is} \left(R_{cp} + R_{o6}\right) + C_{o6} R_{cp} ,
$$
\n
$$
C_{mn} = 2 \frac{\pi}{4} c_{mn} d_{mn}^{2} ; C_{is} = \frac{\pi}{4} c_{is} \left(D_{is}^{2} - d_{mn}^{2}\right) ; C_{o6} = \frac{\pi}{4} c_{o6} \left(D_{o6}^{2} - D_{is}^{2}\right) -
$$
\n(2.5)

теплоємність відповідно термопари, шару ізоляції та оболонки на

одиницю довжини, Дж/м·К;

с*тп*, сіз і соб – питомі об'ємні теплоємності відповідно термопари, ізоляції та оболонки,  $\left| \mathcal{A}\mathcal{H}\right| \mathcal{M}^{3}\cdot K$ ;

d*тп*, Dіз і Dоб – діаметри відповідно провідника термопари, зовнішньої поверхні ізоляції та оболонки, м;

 $R_{cp} = (\pi \gamma D_{\rho \delta})^{-1}$  – тепловий опір середовища на одиницю довжини термопари,  $\mu$  *K*/*Bm*;

*об із об із*  $\sigma$ <sup>*o*6</sup>  $\bar{\pi} \cdot \lambda$ <sub>*o*6</sub>  $D$ <sub>*o6*</sub> + *D D*  $_{z}$  — *D R*  $^{\mathrm{+}}$  $\frac{1}{\cdot \lambda_{\circ 6}} \cdot \frac{D_{\circ 6}}{D_{\circ 6}}$  $=\frac{\ }{\pi \cdot \lambda}$  $\frac{1}{\cdot} \cdot \frac{D_{\rho\delta} - D_{i_3}}{D_{\rho\delta} - D_{i_3}}$  i *із тп із тп*  $\pi \cdot \lambda_{i_3}$   $D_{i_3} + d$  $R_{\mu} = \frac{1}{\mu} \frac{D_{i3} - d}{\mu}$  $^+$  $\frac{1}{\cdot \lambda_{i_0}} \cdot \frac{D_{i_3} - D_{i_4}}{D_{i_2} + D_{i_3}}$  $=\frac{\ }{\pi \cdot \lambda }$ 1 – тепловий опір ізоляції та

оболонки на одиницю довжини,  $\mu$ · *K*/*Bm*;

 $\gamma$  – коефіцієнт теплопередачі середовища,  $Bm/\mu^2 \cdot K$ ;

 $\lambda_{oo}$ і  $\lambda_{is}$ — коефіцієнти теплопровідності оболонки й ізоляції,  $\textit{Bm}/\textit{m} \cdot \textit{K}$ ;

d*тп*, Dіз і Dоб – діаметри відповідно провідника термопари, зовнішньої поверхні ізоляції та оболонки, м.

При малих змінах  $\Theta_{_{\mathrm{ex}}}$  передавальна функція термопари

$$
W(p) = \frac{\Delta U_{\text{aux}}(p)}{\Delta \Theta_{\text{ax}}(p)} = \frac{K}{Tp - 1},
$$

де  $K = \frac{dU_{\text{gux}}}{dE}$ *вх вх зад*  $K = \frac{dU}{dt}$  $=\frac{dC_{\text{aux}}}{d\Theta_{\text{ax}}} \bigg|_{\Theta_{\text{aux}}=\Theta_{\text{aux}}}.$ 

Вищенаведені рівняння дозволяють розрахувати параметри вимірювального елемента температури і визначити його постійну часу.

## **Задача 5**

Розрахувати параметри термоелектричного вимірювального елемента температури та визначити його статичну чутливість.

#### *Вихідні дані*

- Задана температура об'єкта  $\Theta_{\text{vac}}$ , °С.
- Максимальне відхилення температури об'єкта від заданої температури  $\Theta_{\alpha}$ <sub>*sad*</sub>,  $\degree$ *C*.
- Температура навколишнього середовища  $\Theta_0$ , °С.
- Відстань від точки А до точки D уздовж джгута проводів  $l_{mn}$ , м.
- Відстань від точок розриву кола термопари С до навантаження *r<sup>н</sup>* уздовж джгутів проводів —  $l_{np}$ , м.

#### *Завдання*

- Вибрати термопару та перерізи проводів.
- Розрахувати узгоджений опір навантаження.
- Побудувати статичну характеристику елементів.
- Визначити статичну чутливість електричного вимірювального елемента температури.

Вихідні дані взяти з таблиці 8 згідно з варіантом.

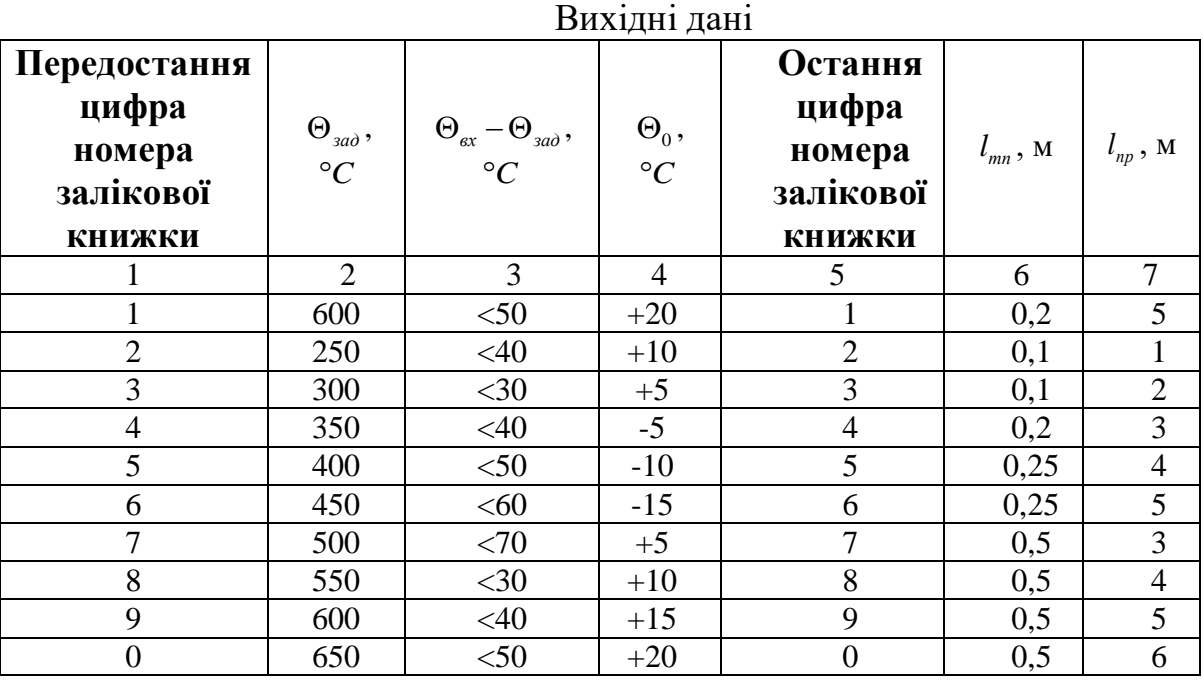

Таблиця 8

## *Порядок розрахунку*

1. Накреслити схему термоелектричного вимірювального елемента температури.

2. Визначити діапазон вимірювання температур та вибрати відповідну термопару з табл. 6. При цьому слід мати на увазі, що  $\Theta_{ax\, \text{max}} = \Theta_{\text{rad}} + |\Theta_{ax} - \Theta_{\text{rad}}|$ .

3. Виходячи з міркувань механічної міцності, обрати переріз провідників термопари q<sub>1</sub> і q<sub>2</sub> та провідника продовження q<sub>np</sub> (q<sub>1</sub>=q<sub>2</sub>=0,283 мм<sup>2</sup>, (d<sub>тп</sub>=0,6 мм), q<sub>пр</sub>=0,502 мм<sup>2</sup> (d<sub>пр</sub>=0,8 мм)).

4. За формулою (2.3) визначити внутрішній опір схеми, взявши значення питомого опору термопари та провідників із таблиці 7.

гору термопари та провідників із табли  
\n
$$
r_{\rm sn} = r_{\rm mn} + r_{\rm np} = \left(\frac{\rho_1}{q_1} + \frac{\rho_2}{q_2}\right) \cdot l_{\rm mn} + 2\rho_{\rm np} \frac{l_{\rm np}}{q_{\rm np}}, \text{OM}.
$$

5. Обчислити напругу на виході вимірювального елемента в режимі холостого ходу (r<sub>n</sub> →∞) в заданому діапазоні температур зі сталим кроком (10 В). Значення  $E_A$  та  $E_D$  визначити з градуювального графіка вибраної термопари (табл. 6).

$$
U_{\text{aux0}} = E_A - E_D
$$
, B.

6. Для забезпечення максимальної потужності сигналу на виході узгодити навантаження з внутрішнім опором елемента, поклавши  $r_{\scriptscriptstyle \!\mu} = r_{\scriptscriptstyle \!\!{s}\!\scriptscriptstyle \!\mu}$ .

Розрахувати статичну характеристику вимірювального елемента в указаному діапазоні температур зі сталим кроком (див. формулу 2.2 та табл. 7):

$$
U_{\text{aux}} = \frac{1}{2} U_{\text{aux0}}, \, \mathbf{B}.
$$

Результати занести в таблицю 9.

Таблиня 9

Розраховані значення статичної характеристики  $U_{\text{aux}} = f(\Theta_{\text{ax}} - \Theta_{\text{vac}})$ 

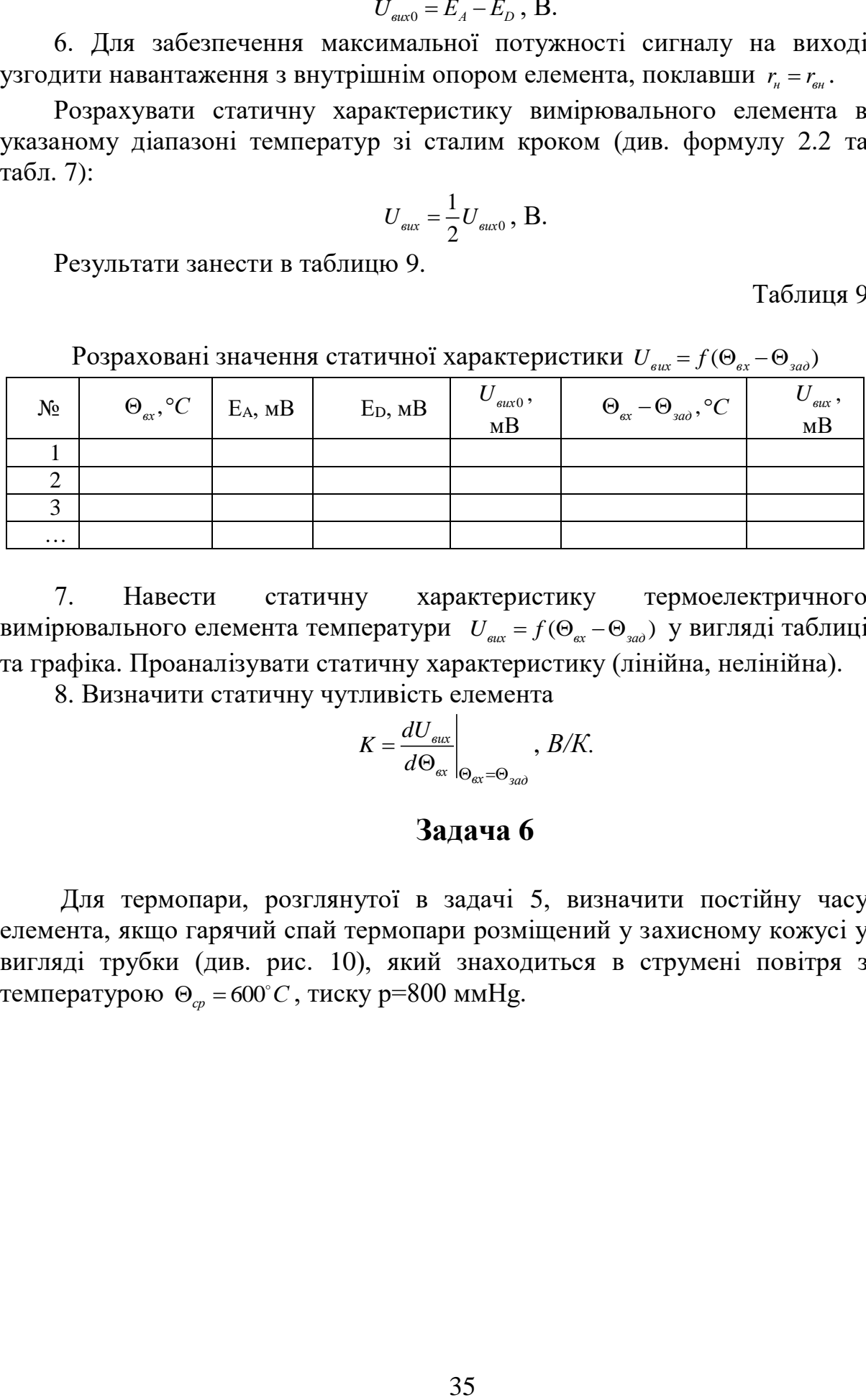

7. Навести статичну характеристику термоелектричного вимірювального елемента температури  $U_{\text{grav}} = f(\Theta_{\text{av}} - \Theta_{\text{vac}})$  у вигляді таблиці та графіка. Проаналізувати статичну характеристику (лінійна, нелінійна).

8. Визначити статичну чутливість елемента

$$
K = \frac{dU_{\text{aux}}}{d\Theta_{\text{ax}}} \bigg|_{\Theta_{\text{ax}} = \Theta_{\text{yao}}}, \ B/K.
$$

## **Задача 6**

Для термопари, розглянутої в задачі 5, визначити постійну часу елемента, якщо гарячий спай термопари розміщений у захисному кожусі у вигляді трубки (див. рис. 10), який знаходиться в струмені повітря з температурою  $\Theta_{cp} = 600^{\circ} C$ , тиску р=800 ммHg.

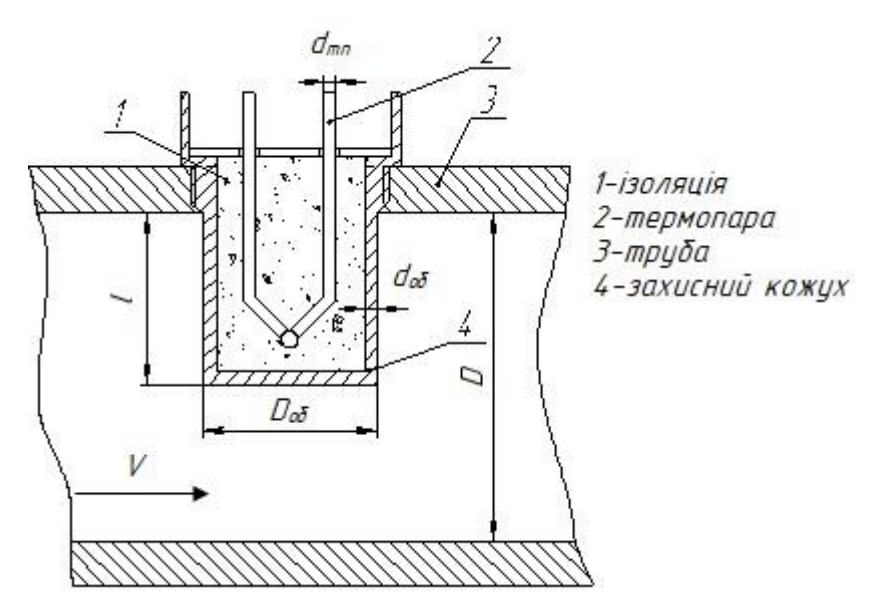

Рис. 10. Зовнішній вигляд елемента, що визначає температуру струменя повітря в трубі

## *Вихідні дані*

 Довжина захисного кожуха термопари (стальної оболонки у вигляді трубки) – *l, мм*

- Діаметр захисного кожуха  $-D_{06}$ *мм*
- Товщина стальної оболонки термопари *dоб, мм*
- Діаметр труби, по якій проходить потік повітря *D, мм*
- Швидкість струменя повітря *V, м/сек*
- **•** Діаметр провідників термопари  $d_{mn}$ , мм
- Ізоляція між провідниками термопари та оболонкою азбест.

## *Завдання*

- Визначити постійну часу вимірювального елемента.
- Побудувати статичну характеристику елемента.
- Обчислити похибку тарування датчика.

 Відповідні значення вихідних даних узяти з таблиці 10 згідно з варіантом.

Таблиня 10

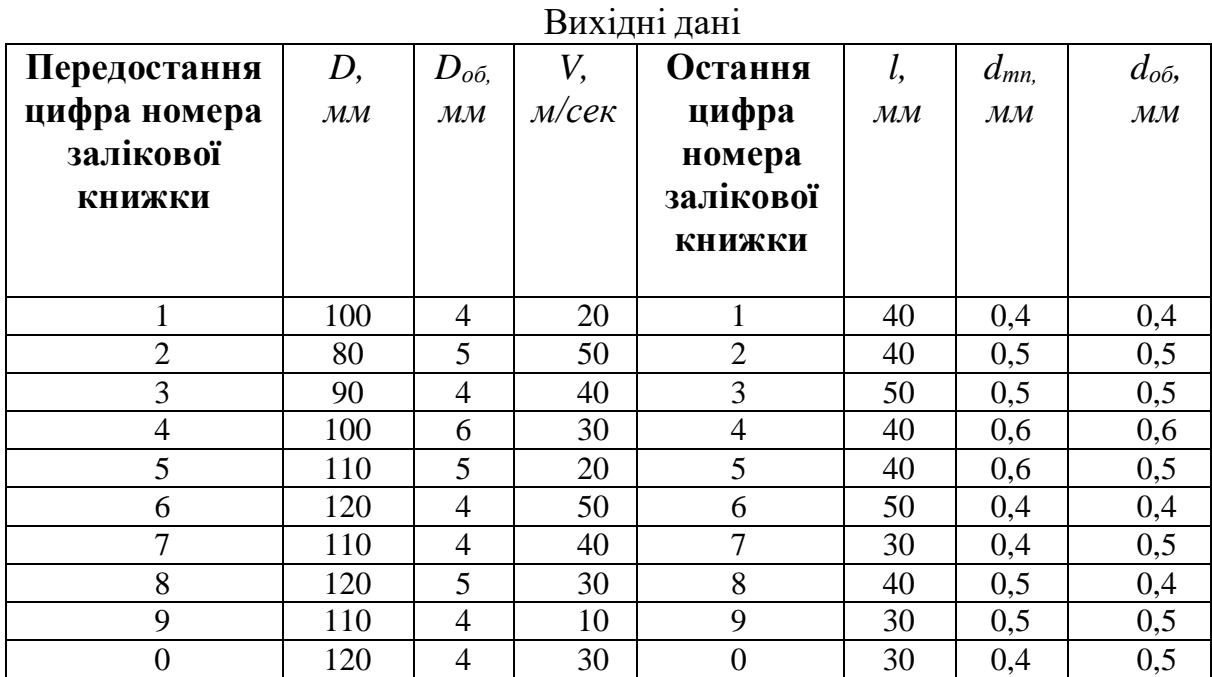

# *Порядок розрахунку*

 1. Накреслити схему термоелектричного вимірювального елемента температури.

2. Вибрати матеріали термопари, захисного кожуха та електроізоляції.

3. Визначити коефіцієнт теплопередачі поверхні оболонки  $\gamma = \gamma_1 + \gamma_2$ , де  $\mathcal{Y}_1$ враховує теплопередачу в повітря шляхом конвекції та теплопровідності, а  $\mathcal{Y}_2$  випромінювання в повітря.

 4. За довідником при заданій умові задачі знайти для повітря коефіцієнт теплопровідності  $\lambda$   $(\lambda = 5.6 \cdot 10^{-2}$  *Bm/m*·K) і коефіцієнт кінематичної в'язкості  $V (v=9.9 \cdot 10^{-5} m^2/c)$ .

5. Розрахувати значення числа Рейнольдса *Re* [3]

$$
R_e = \frac{V D}{V}.
$$

 6. Скориставшись зв'язком критерію динамічної подібності (число Рейнольдса *Re* ) з критерієм теплової подібності (число Нуссельта *Nu* ) [3], за умов турбулентної течії повітряного потоку в прямій гладкій трубі, обчислити значення числа Нуссельта

$$
Nu = 0.022 R_e^{0.8}.
$$

 7. Визначити коефіцієнт теплопередачі шляхом конвекції та теплопровідності  $\gamma_1$ , який пов'язаний із числом Нуссельта,

$$
\gamma_1 = \frac{\lambda}{D} \cdot Nu, Bm / \mu^2 \ K,
$$

де D – діаметр труби, м.

Для цього скористатися законом Стефана – Больцмана для теплового випромінювання [3]

$$
\text{H}\mathbf{A} \begin{bmatrix} 3 \end{bmatrix}
$$
\n
$$
P = \boldsymbol{\sigma} \cdot \boldsymbol{\varepsilon} \cdot \mathbf{S} (T_{cp}^4 - T_{o\delta}^4) = \boldsymbol{\sigma} \cdot \boldsymbol{\varepsilon} \cdot \mathbf{S} (T_{cp} - T_{o\delta}) (T_{cp}^2 - T_{o\delta}^2) (T_{cp} - T_{o\delta})
$$

Звідки [3]  $\gamma_2 = \lim_{n \to \infty} \frac{1}{\sqrt[n]{n}} = 4\sigma \varepsilon T_{cn}^3$ , Bm / м<sup>2</sup> · K  $S \cdot (T_{cn} - T)$ *Р*  $\lim_{T_{o\phi}\to T_{cp}} \frac{T}{S\cdot(T_{cp}-T_{o\phi})} = 4\sigma \varepsilon T_{cp}^{3}, Bm/M^{2}.$  $\cdot$  (T<sub>cn</sub> –  $=\lim_{T_{\alpha\beta}\to}$  $\gamma_2 = \lim_{T_{oo} \to T_{cp}} \frac{P}{S \cdot (T_{cp} - T_{o6})} = 4 \sigma \varepsilon T_{cp}^3, Bm / \mu^2 \cdot K,$ 

де 
$$
\sigma = 5,67 \cdot 10^{-8} \frac{Bm}{m^2 \cdot K^4} - \text{стана Стефана} - \text{Больциана},
$$

 $\varepsilon \approx 0.8$  – коефіцієнт випромінювання полірованої окисненої сталі при  $T_{cp} = 273 + \Theta_{sa\partial}, K$ .

9. При температурі  $\Theta_{cp} = 600^{\circ} C$  (за умовою задачі) для сталі, азбесту,

$$
c_{o6} = 3,7 \cdot 10^6 \text{ J/W} / \text{m}^3 \cdot \text{K}; \qquad \lambda_{o6} = 33 \text{ Bm} / \text{m} \cdot \text{K}; \qquad c_{13} = 1,9 \cdot 10^6 \text{ J/W} / \text{m}^3 \cdot \text{K};
$$
  

$$
\lambda_{13} = 2,3 \cdot 10^{-1} \text{ Bm} / \text{m} \cdot \text{K}; \qquad c_{mn} = 3,6 \cdot 10^6 \text{ J/W} / \text{m}^3 \text{K},
$$

де с*тп*, с*із* , с*об* – питомі об'ємні теплоємності відповідно термопари, ізоляції та оболонки *Дж / м* $^3\cdot K$  ;

із *об* і – коефіцієнти теплопровідності оболонки та ізоляції *Вт*/ *мК* .

10. Визначити  $D_{i_3} = D_{o_0}$  -  $2d_{o_0}$ .

 11. Обчислити постійну часу вимірювального елемента (див. розв'язок задачі 1). З рівняння (1.5), врахувавши, що  $l \gg D_{\alpha\beta}$ , знайти:

$$
C_{mn} = 2\frac{\pi}{4}c_{mn}d_{mn}^{2}, \text{LMC} / M \cdot K;
$$
  

$$
C_{is} = 2\frac{\pi}{4}c_{is}(D_{is}^{2} - d_{mn}^{2}), \text{LDC} / M \cdot K;
$$

$$
C_{\phi\delta} = 2\frac{\pi}{4}c_{\phi\delta}(D_{\phi\delta}^{2} - D_{is}^{2}), \text{guc/}M \cdot K;
$$
  
\n
$$
R_{cp} = (\pi\gamma D_{\phi\delta})^{-1}, \text{m·K/}Bm;
$$
  
\n
$$
R_{\phi\delta} = \frac{1}{\pi\lambda_{\phi\delta}} \cdot \frac{D_{\phi\delta}^{2} - D_{is}^{2}}{D_{\phi\delta}^{2} + D_{is}^{2}}, \text{m·K/}Bm;
$$
  
\n
$$
R_{is} = \frac{1}{\pi\lambda_{is}} \cdot \frac{D_{is}^{2} - d_{mn}^{2}}{D_{is}^{2} + d_{mn}^{2}}, \text{m·K/}Bm;
$$

$$
T \approx C_{mn}(R_{cp} + R_{o6} + R_{13}) + C_{13}(R_{cp} + R_{o6}) + C_{o6}R_{cp}, \text{ c.}
$$

12. Проаналізувати отримані результати, вказавши фактори, які суттєво впливають на значення постійної часу Т.

## **2.2. Дистанційне вимірювання температури за допомогою термопари**

У випадку використання термопари як датчика температури для дистанційних вимірювань її холодні кінці підключають безпосередньо до контактів магнітоелектричного приладу (див. рис. 11), шкала якого тарується безпосередньо в градусах  $\Theta_{\alpha}$ . Розрахунок такого датчика передбачає побудову статичної характеристики  $U_{\textit{\tiny{aux}}} = U_{\textit{\tiny{aux}}}(\Theta_{\textit{\tiny{ax}}})$ при  $\Theta_0 = const$  і визначення похибки  $\Delta \Theta_{ex}$  за шкалою приладу при можливому відхиленні температури навколишнього середовища  $\Delta\Theta_{_0}$  від значення  $\Theta_{_0},$ при котрому була тарована шкала приладу.

Спосіб побудови статичної характеристики датчика відрізняється від способу побудови статичної характеристики вимірювального елемента, описаного в розділі 1, тільки заміною  $\Theta_{\text{rad}}$  на  $\Theta_0 = const$ .

Визначення похибки тарування, спричинене нестабільністю  $\Theta_0$ , можна провести графічно та аналітично. За відсутності похибки температурі  $\Theta_{\text{ex}}$  відповідає  $U_{\text{aux}}$  у вигляді відрізка МС (див. рис. 12), при відхиленні  $\Delta\Theta_0 > 0$   $U_{\text{grav}}$  зобразиться відрізком MD, меншим від MC на DС=АВ.

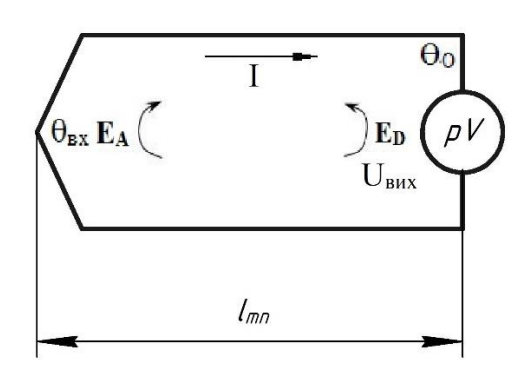

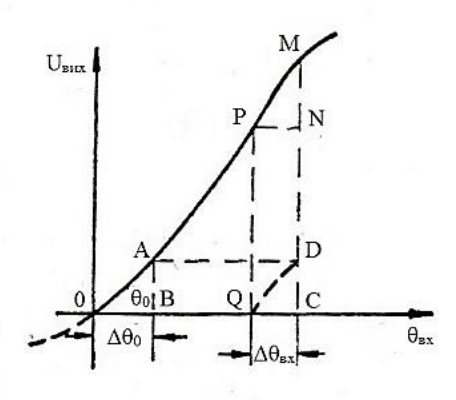

Рис. 11. Схема термоелектричного датчика температури

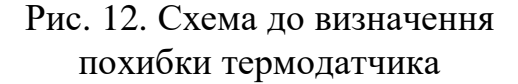

Якщо відрізок MD переміщувати вліво паралельно самому собі так, щоб точка М рухалася по характеристиці, то точка D потрапить на вісь абсцис у точку Q і визначить похибку тарування  $\Delta\Theta_{\alpha x} = QC$ . Міркування, які випливають із геометричних співвідношень, зображених на рисунку 12, дозволяють обчислити цю похибку

$$
\Delta\Theta_{\alpha x} = \frac{K(\Theta_0)}{K(\Theta_{\alpha x})} \Delta\Theta_0, \qquad (2.6)
$$

де  $K(\Theta_0)$  i  $K(\Theta_{\alpha})$  є *вх вих d dU*  $\frac{U_{\textit{surx}}}{\Theta_{\textit{unx}}}$  відповідно при  $\Theta_{\textit{ex}} = \Theta_{0}$  та поточному

значенні  $\Theta_{\alpha}$ .

На пологій ділянці характеристики  $|\Delta \Theta_{_{\mathrm{ex}}}|$ =max .

## **Задача 7**

Розрахувати характеристики термопари для роботи в режимі датчика температури при дистанційних вимірюваннях.

## *Вихідні дані*

• Діапазон вимірювальної температури  $-\Theta_{\alpha}$ ,  $^{\circ}C$ .

 Тарування приладу при температурі навколишнього середовища –  $\Theta_0, ^{\circ}C$ .

 Можливі відхилення температури навколишнього середовища –  $\Delta\Theta_0,^{\circ}C$ .

- Довжина провідників термопари  $l_{mn}$ , мм.
- Опір приладу  $r_n$ , Ом.

## *Завдання*

 Розрахувати статичну характеристику датчика температури на основі термопари для дистанційних вимірювань.

• Визначити похибку тарування <sup>до</sup> и датчика.

Відповідні значення вихідних даних узяти з таблиці 11 згідно з варіантом.

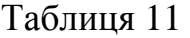

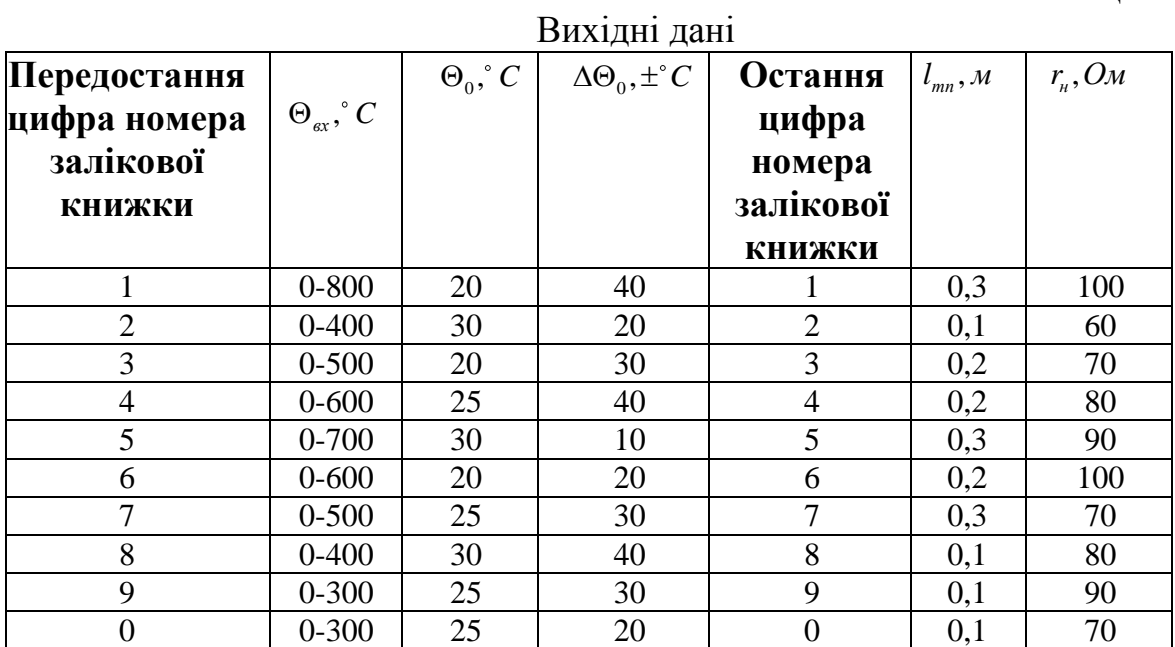

## *Порядок розрахунку*

1. За заданим діапазоном  $\Theta_{\alpha}$  згідно з таблицею 11 вибрати відповідну термопару з оптимальним перерізом її провідників  $d_1 = d_2 = 2.0 \text{ nm}$ ;  $q_1 = q_2 = 3{,}14$  mm<sup>2</sup>.

2. Використовуючи дані таблиці 8, знайти

$$
r_{_{\rm SM}} = r_{_{\rm mn}} = \frac{r_1 + r_2}{q} \cdot l_{_{\rm mn}}, \text{OM}.
$$

3. Обчислити напругу на виході *Uвих*<sup>0</sup> вимірювального елемента в режимі холостого ходу в робочому діапазоні температур з вибраним сталим кроком (прийняти Е<sub>в</sub> = 0, оскільки сплав В відсутній). Дані записати в робочу таблицю

$$
U_{\text{aux}} = E_A, B.
$$

4. Розрахувати статичну характеристику, тобто напругу на виході вимірювального елемента, при реальному навантаженні в робочому діапазоні температур

$$
U_{\text{aux}} = \frac{1}{1 + \frac{r_{\text{out}}}{r_{\text{in}}}} \cdot U_{\text{aux0}} , B.
$$

5. Побудувати графік  $U_{\text{aux}} = f(\Theta_{\text{ax}})$ .

6. Визначити границі значень K(min, max) при температурах *вх*max та  $\Theta_0$  .

## **2.3. Розрахунок термометрів опору**

Мостову схему з нелінійним опором, що виконує роль елемента для вимірювання температури, називають термометром опору.

У термометрах опору плечем моста r (див. рис. 13) є термістор. Плечі  $r_1$ ,  $r_2$ ,  $r_3$  виготовляються з ізольованого манганінового дроту: їх опір практично не залежить від температури. Резистори  $r_1, r_2, r_3$  підібрані так, щоб міст був урівноважений при заданій температурі навколишнього середовища:  $\Theta_{\textit{aux}} = \Theta_{\textit{aux}}$ .

Відхилення  $\Theta_{\text{ax}}$  від заданого значення  $\Theta_{\text{aa}}$  приведе до появи вихідного сигналу *Uвих* відповідної полярності (при живленні постійним струмом) або фази (при живленні змінним струмом). Задане значення температури можна змінювати, регулюючи величину одного з постійних опорів.

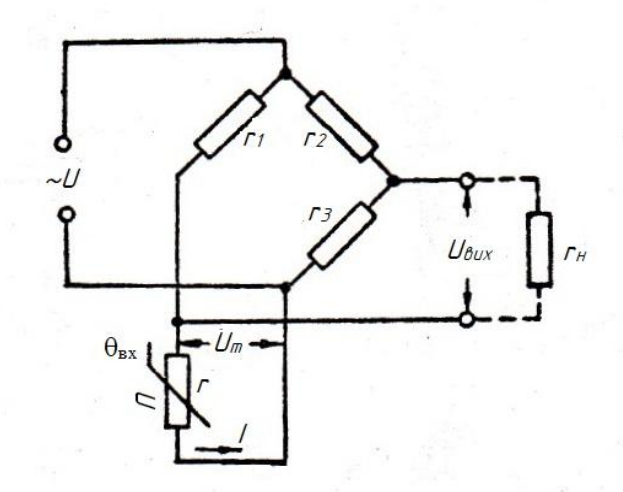

Рис. 13. Схема термометра опору

Схема на двох однакових термісторах у протилежних плечах моста і винесених в одну й ту ж температурну зону збільшує чутливість моста вдвічі.

При живленні схеми змінним струмом зміна знака  $\Theta_{\scriptscriptstyle ex} - \Theta_{\scriptscriptstyle{\mathsf{sad}}}$ призводить до зміни фази вихідної напруги. Однак у цьому випадку постійна часу нагрівання термістора повинна бути значно більшою від періоду змінного струму для запобігання появі на виході при  $\Theta_{_{\mathrm{ex}}} = \Theta_{_{\mathit{sad}}}$ вищих гармонік. Отже, при живленні змінним струмом схема принципово буде більш інерційною.

Термістором може бути котушка з намотаним ізольованим мідним дротом при  $\Theta_{\alpha} = 100 \div 150^{\circ}C(\alpha = 0,004 \ K^{-1})$ , нікелевим при температурі 1  $\Theta_{\alpha x} = 250 - 300^{\circ}C(\alpha = 0,0046K^{-1})$ чи платиновим дротом при  $\Theta_{\alpha}$  < 800 °C( $\alpha$  = 0.00398 K<sup>-1</sup>) або напівпровідниковий термістор, що працює залежно від типу при температурах 150÷500°С та має  $\alpha = -(0.03 \div 0.06) K^{-1}$ . Термоопори, виготовлені із суміші оксидів металів, – позистори мають  $\alpha = (0.05 \div 0.03) K^{-1}$  при  $\Theta_{\alpha x} = 110 \div 180^{\circ}C$ . Слід відмітити, що дротові термістори забезпечують більш стабільну в часі вольт–амперну характеристику, хоча мають значно менше значення  $\alpha$ . , ніж напівпровідникові.

Можна скласти систему рівнянь статики, що повністю описують кількісні співвідношення в термісторі [3], якщо знехтувати нерівномірністю температури по об'єму термістора і членами, які мають *зад* в степені вище першого, що можливе для малих значень *зад* при працюючій системі автоматичної стабілізації температури, та використовувати усереднені температурні параметри

$$
\begin{cases}\nU_T I = k(\Theta - \Theta_{\text{ex}}) \\
\frac{U_T}{I} = r_0 \left[1 + \alpha (\Theta - \Theta_{\text{sa}})\right]\n\end{cases} \tag{2.7}
$$

де  $U<sub>r</sub>$  та I – напруга й струм у термісторі (діючі значення при живленні схеми змінним струмом);  $\Theta$  — температура термістора;  $\Theta_{_{\mathrm{ex}}}$ температура навколишнього середовища;  $r_0$  – опір термістора при  $\Theta = \Theta_{\text{max}}$ ;  $k = \gamma S$  – теплопередача в навколишнє середовище,  $Bm/K$ ;  $\gamma$  – коефіцієнт теплопередачі, *Вт/ м<sup>2</sup>К*; S – площа поверхні охолодження, м<sup>2</sup>.

Виключивши з рівнянь (2.7) →, отримаємо рівняння вольт-амперної характеристики термістора

$$
U_T = \frac{r_0 \left[1 + \alpha (\Theta_{\alpha} - \Theta_{\alpha \alpha})\right]}{1 - \frac{\alpha}{k} r_0 I^2} I,
$$
\n(2.8)

яке пов'язує  $U_T$ , I та  $\Theta_{\alpha}$ .

Вольт-амперні характеристики термісторів при ⊖ = ⊖<sub>зад</sub> зображені на рисунку 14.

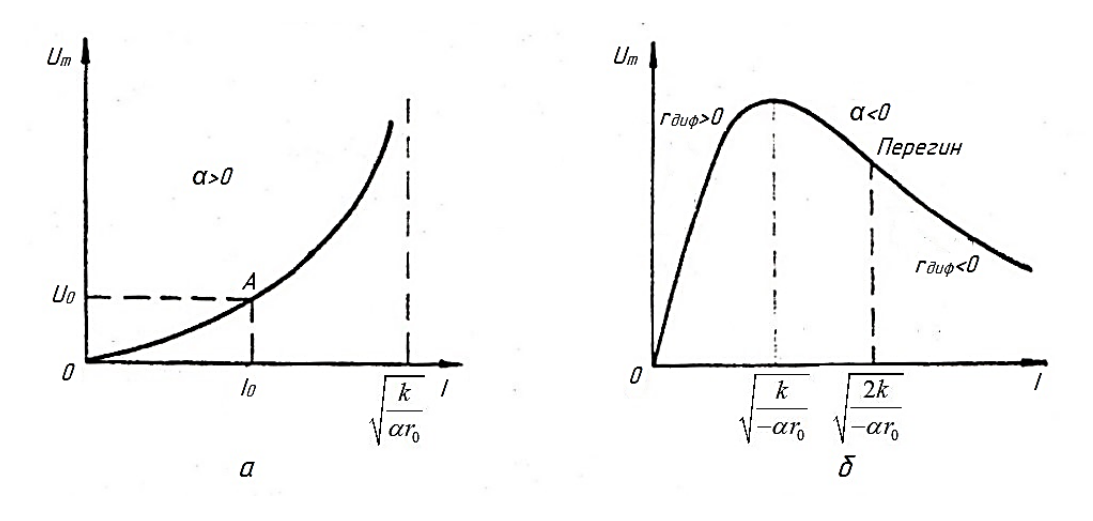

Рис. 14. Вольт-амперна характеристика термісторів

З рівняння (2.8) знаходимо значення повного

$$
r_n = \frac{U_T}{I} \bigg|_{I=I_0}^{\Theta_{BX} = \Theta_{3A/I}} = \frac{r_0}{1 - \frac{\alpha}{k} r_0 I^2}
$$
(2.9)

та диференційного

$$
r_{\text{ou} \phi} = \frac{dU_{T}}{dI} \bigg|_{I=I_{0}}^{\Theta_{\text{BX}} = \Theta_{3\text{AJI}}} = \frac{1 + \frac{\alpha}{k} r_{0} \cdot I^{2}}{(1 - \frac{\alpha}{k} r_{0} I^{2})^{2}} r_{0}
$$
(2.10)

опорів термістора в робочій точці А з координатами  $I_0$ ,  $U_0$  (див. рис. 9, а). Ці формули дозволяють аналітично визначити *п r* і *диф r* при вибраному значенні *I*<sub>0</sub>. Між *r*<sub>n</sub> та *r*<sub>ощо</sub> існує зв'язок

$$
2r_n^2 = r_0(r_{\partial u\phi} + r_n). \tag{2.11}
$$

Статична чутливість К та постійна часу термометра-опору Т<br>
ачаються зі співвідношень<br>  $K = \frac{\delta U_{\text{aux}}}{\delta \epsilon}$  =  $\frac{\alpha r_i r_n r_n (r_i + r_n) I_0}{\alpha r_i r_n r_n}$ ; (2.12) визначаються зі співвідношень *U r r r r r I <sup>К</sup>*

$$
K = \frac{\delta U_{\text{aux}}}{\delta \Theta_{\text{ax}}} \bigg|_{\Theta_{\text{aux}} = \Theta_{\text{aux}}} = \frac{\alpha r_{1} r_{n} r_{n} (r_{1} + r_{n}) I_{0}}{(r_{1} r_{\text{out}} + r_{1} r_{n} + r_{n} r_{\text{out}})(r_{1} + r_{n}) + r_{2} r_{n} (r_{1} + r_{\text{out}})};
$$
(2.12)

$$
T = \frac{(r_1 r_n + r_1 r_n + r_n r_n + r_2 r_n)(r_1 + r_n)}{(r_1 r_{\omega\omega} + r_1 r_n + r_n r_{\omega\omega}) (r_1 + r_n) + r_1 r_n (r_2 + r_{\omega\omega})} T_r, \qquad (2.13)
$$

- де *k С r*  $r_{\alpha \alpha} + r_{\beta}$ *Т п*  $\partial u\phi$ <sup> $\top$ </sup><sup> $n$ </sup>  $T_{T} = \frac{\partial u\phi + \partial n}{\partial x}$  $\overline{+}$  $=$ 2 – постійна часу термістора, с ;  $C = cm$  – повна теплоємність термістора,  $\text{Zuc}/K$ ; *m* – маса;
- с питома теплоємність.

Початковий струм

$$
I_0 = \frac{U}{r_1 + r_n} \,. \tag{2.14}
$$

Аналіз рівняння (2.12) показує, що К не має екстремуму при зміні  $r_{\mu}$ ,  $r_1$  та  $r_2$ , але зростає за абсолютною величиною при збільшенні  $r_n$  і  $r_1$  та зменшенні  $r_2$ , якщо  $I_0 = const$ .

При  $r_n$  → ∞

$$
K = K_0 = \alpha \frac{r_1 r_n}{r_1 + r_{\text{oup}}} I_0,\tag{2.15}
$$

однак найбільша потужність на виході буде при  $r_{\scriptscriptstyle n} = r_{\scriptscriptstyle \rm sn}$ , де внутрішній опір схеми

$$
r_{_{\theta H}} = \frac{r_1 r_{\partial u\phi}}{r_1 + r_{\partial u\phi}} + \frac{r_2 r_n}{r_1 + r_n},
$$
\n(2.16)

коли  $K = \frac{1}{2} K_0$ 1 2  $K = \frac{1}{2} K_0$ . При неузгодженому навантаженні

$$
K = \frac{r_{\rm H}}{r_{\rm H} + r_{\rm BH}} K_0 \tag{2.17}
$$

При заданому  $r_{n}$  та  $I_{0} = const$  збільшення  $r_{1}$  відповідно до рівняння (2.14) викликає необхідність збільшення напруги живлення *U* , вибір якої в більшості випадків обмежений. Зменшення 2 *r* пов'язане з пропорційним зниженням величини r<sub>3</sub> , оскільки з умови рівноваги моста

$$
r_3 = \frac{r_2}{r_1} r_n, \tag{2.18}
$$

та обмеженої потужності  $2 + 13$ 2  $r_2 + r$  $P = \frac{U}{\sqrt{2}}$  $\ddot{}$  $=$   $\frac{0}{1}$ , котра споживається в гілці моста  $r_2$ ,  $r_3$ . Зазвичай вибирають  $r_2 = r_1$ , тоді  $r_3 = r_n$ .

Дослідження показують, що найбільше значення ККД  $\eta_{\textrm{\tiny{max}}}$  мають мостові схеми з рівними плечима й узгодженим навантаженням. Тобто при  $r_1 = r_2 = r_3 = r_n = r_n$ , 3 64 1  $\overline{\phantom{a}}$ J  $\setminus$  $\overline{\phantom{a}}$  $\setminus$  $=\frac{1}{\sqrt{2}}\left(\frac{\Delta}{2}\right)$ *п* макс  $\overline{64}$   $\overline{r}$  $\eta_{\textit{\tiny{MASC}}} = \frac{1}{\epsilon_1} \left( \frac{\Delta r}{r} \right)^2$ , де  $\Delta r$  – зміна опору термістора.

Вибір режиму, тобто струму  $I_0$ , від якого залежать  $r_n$  та  $r_{\delta u\phi}$ , суттєво впливає на величину статичної чутливості, що видно з рівняння (2.15), якщо в ньому зробити підстановку  $r_1 = mr_n$  і врахувати формули (2.9) і  $(2.10)$ ,

$$
|K_0| = \left| \frac{\alpha m r_0 I_0}{1 + m + (1 - m) \frac{\alpha}{k} r_0 I_0^2} \right| \tag{2.19}
$$

Дослідження рівняння (2.19) показує, що

$$
|K_0|_{\text{maxc}} = \frac{m}{2} \sqrt{\frac{\alpha k r_0}{1 - m^2}} \text{ NPM } I_0 = I_{\text{0}} = \sqrt{\frac{(1 + m)k}{|1 - m||\alpha| r_0}}, \qquad (2.20)
$$

якщо  $\alpha$  > 0 та *m* < 1 або  $\alpha$  < 0, *m* > 1. При цьому ж значенні струму  $\vert K_{0} \vert$ прямує до безмежності, якщо  $a > 0, m > 1$  чи  $a < 0, m < 1$ .

Однак при  $\alpha > 0$  досягти струму  $I_{\text{0}}$  практично неможливо через перегрів термістора. При α < 0 та m < 1 досягнення струму <sup>0</sup>*опт I* означає одночасне досягнення межі стійкості, за якою елемент знаходиться в релейному режимі роботи. Отже, в усіх наведених випадках можлива робота елементів тільки при малих значеннях струмів  $I_{\rm 0}$  <  $I_{\rm 0\sigma nm}$ .

Практичне здійснення оптимального режиму роботи можливе тільки при  $\alpha$  < 0, *m* > 1. При m=1  $|K_0|_{\text{max}} \rightarrow \infty$  та $|I|_{\text{norm}} \rightarrow \infty$ , тому для зниження струму <sup>0</sup>*опт I* і зменшення впливу нестабільності вольт-амперної характеристики термістора слід при  $\alpha < 0$  вибирати  $m > 1, 2$ , що згідно з рівнянням (2.20) відповідає 0  $v_{\text{corr}} < 3.32 \sqrt{\frac{\kappa}{|\alpha| r_{\text{c}}}}$  $I_{\text{0,corr}} < 3.32 \sqrt{\frac{k}{|\alpha|_{r_0}}}, \ \ |K_0|_{\text{max}} < 0.903 \sqrt{|\alpha|_{r_0}} \ \ \text{ra } \text{poforri}$ термістора на гілці вольт- амперної характеристики, яка спадає (див. рис. 14, б).

При заданому значенні U число m можна знайти за формулою

$$
m^4 + 2m^3 + 4m^2 \frac{\alpha U^2}{kr_0} - 2m - 1 = 0,
$$
\n(2.21)

що випливає з рівнянь (2.14), (2.9) та (2.20).

Розглянемо вибір гранично допустимого значення струму  $I_0 = I_{0\text{dom}}$ , виходячи з умов нагріву термістора до допустимої температури  $\Theta = \Theta_{\text{dom}}$ , при  $\Theta_{_{\text{ex}}} = \Theta_{_{\text{aa}\theta}}$ . Виключивши з рівнянь (2.7) та (2.9)  $U_{_{T}}$  і  $\mathit{r_{_{0}}}$ , отримаємо

$$
I_{0\text{loop}} = \sqrt{\frac{k(\Theta_{\text{loop}} - \Theta_{\text{sad}})}{r_n}}.
$$
 (2.22)

Для розрахунку за заданим значенням  $r_n$  при виборі  $r_n = r_{\epsilon n}$  більш зручно користуватися формулами:

$$
r_0 = \frac{m+1}{1+\alpha(\Theta_{\text{ion}}-\Theta_{\text{sa}\text{d}})} \cdot \frac{m+1+2\alpha(\Theta_{\text{ion}}-\Theta_{\text{sa}\text{d}})}{(m+1)(n+1)+2\alpha(m+n+1)(\Theta_{\text{ion}}-\Theta_{\text{sa}\text{d}})} \cdot \frac{r_n}{m};
$$
(2.23)

$$
r_n = [1 + \alpha(\Theta_{\text{ion}} - \Theta_{\text{sa}})]r_0; \qquad (2.24)
$$

$$
r_{\partial u\phi} = \left(\frac{2r_n}{r_0} - 1\right) r_n.
$$
 (2.25)

Одержаними з рівнянь (2.9), (2.11), (2.16) та (2.22), де

$$
m=\frac{r_1}{r_n}; n=\frac{r_2}{r_1}.
$$

При заміні в цій системі рівняння (2.22) на рівняння (2.20) для розрахунку за оптимальним струмом при  $\alpha$  < 0 та m > 1 отримаємо

$$
r_0 = \frac{2(m+1)}{n(m-1)-1} r_u ; \qquad (2.26)
$$

$$
r_n = \frac{m-1}{2m} r_0,
$$
 (2.27)

а *диф r* визначається співвідношенням (2.25).

Одержані рівняння (2.9) – (2.27) дають змогу розрахувати термометр опору при різноманітних варіантах.

## **Задача 8**

Розрахувати термометр опору, схема якого зображена на рисунку 13. Вимірювальним елементом є термістор, виготовлений із мідного дроту, намотаного на керамічну трубку.

## *Вихідні дані*

- Задане значення температури середовища  $\Theta_{\text{vac}}$ , °С.
- Опір навантаження  $r_n$ , Ом.
- Зовнішній діаметр керамічної трубки  $D_{mn}$ , мм.
- Внутрішній діаметр трубки *D*,*мм*.

Відповідні значення вихідних даних узяти з таблиці 12 згідно з варіантом.

## *Завдання*

• Вибрати та визначити опори плечей моста вимірювальної схеми для забезпечення максимального ККД.

• Обчислити постійну часу термістора й вимірювальної схеми.

• Визначити допустиме значення струму термістора та напруги живлення схеми.

• Обчислити статичну чутливість термометра опору.

Таблиця 12

Вихідні дані

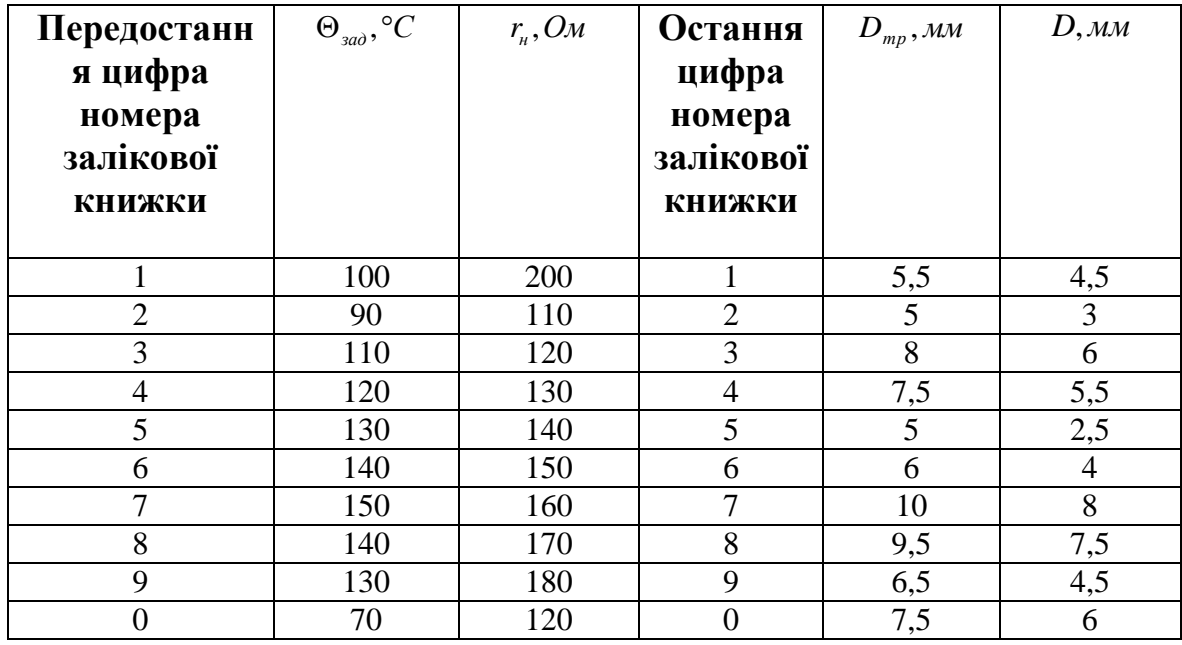

## *Порядок розрахунку*

1. Накреслити схему термометра опору.

2. Для підвищення ККД вибрати  $r_1 = r_2 = r_3 = r_n$ , тобто m=1, n=1.

3. Прийнявши для міді  $\alpha = 0.0048 K^{-1}$  та для ізоляції провідника  $\Theta_{\text{ion}}$ , з рівнянь (2.22), (2.24), (2.25) знайти:

опір термістора  $r_0$  при  $\Theta = \Theta_{\text{rad}}$ 

$$
r_0 = \frac{m+1}{1+\alpha(\Theta_{\text{ion}} - \Theta_{\text{sad}})} \cdot \frac{m+1+2\alpha(\Theta_{\text{ion}} - \Theta_{\text{sad}})}{(m+1)(n+1)+2\alpha(m+n+1)(\Theta_{\text{don}} - \Theta_{\text{sad}})} \cdot \frac{r_n}{m}
$$
, OM;  
shuŭ onin renmicrona *r* B nofoquii rouui

повний опір термістора *п r* в робочій точці

$$
r_n = [1 + \alpha(\Theta_{\partial n} - \Theta_{\partial n})]r_0, \text{Om};
$$

диференційний опір термістора *диф r* у робочій точці

$$
r_{\partial u\phi} = \left(\frac{2r_n}{r_0} - 1\right) r_n, \text{ OM}.
$$

4. Визначити питомий опір міді  $\rho_{\Theta}$  при  $\Theta = \Theta_{\text{max}}$ ;

$$
\rho_{\Theta} = [1 + \alpha (\Theta_{\mathfrak{A}\partial} - 20)] \rho_{\mathfrak{A}}^{\phantom{\dagger}}, \mathrm{OM}^{\phantom{\dagger}}\mathrm{M}^2/\mathrm{M},
$$

де  $\rho_{20}$  – питомий опір міді при  $\Theta = 20^{\circ}C$ ;

$$
\rho_{20} = 1.75 \cdot 10^{-2} \, \mathcal{O} \! M \cdot \mathcal{M} \! M^{\,2} \,/\, M \ .
$$

5. Вибрати за сортаментом дротів (див. табл. 13) найтонший провідник з  $d, d_{\scriptscriptstyle B}, q$ , указати марку та визначити його довжину  $\rm L$  (м)

$$
L=\frac{qr_0}{\rho_0},\,M;
$$

за діаметром керамічної трубки визначити довжину витка

$$
L_{\!s}=\pi\!\left(D^{}_{mp}+d^{}_{_{l3}}\right),\,\mathrm{M},\,
$$

та кількість витків

$$
\omega = \frac{L}{L_{s}};
$$

визначити активну довжину трубки

$$
L_{mp} = \omega d_{is} \, \text{,M}.
$$

Таблиця 13

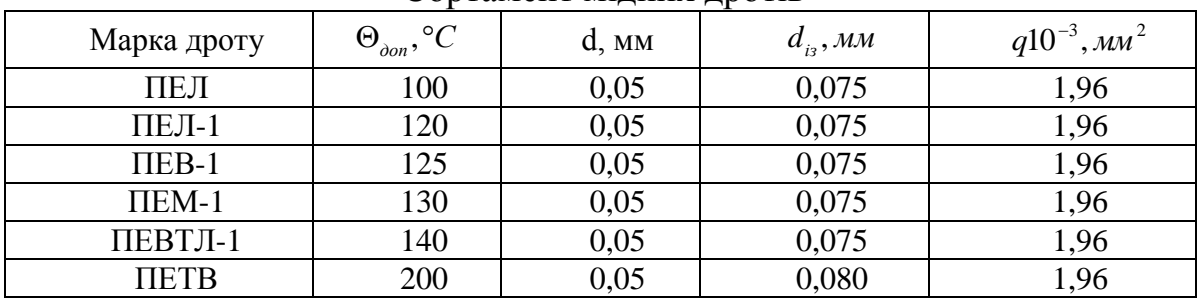

Сортамент мідних дротів

6. Визначити бічну поверхню охолодження

$$
S=\pi\Big(D_{mp}+2d_{is}\Big)L_{mp}.
$$

Прийнявши коефіцієнт теплопередачі в повітрі  $\gamma = 20 Bm / \mu^2 \cdot K$ , знайти теплопередачу термістора k в повітрі

$$
k = \gamma \cdot S, Bm / K.
$$
7. Визначити об'єм міді  $V_w = L \frac{\pi d^2}{\gamma}$ ,  $m^3$ , та кераміки

 $^{M}$  –  $^{L}$  4  $\left(D_{mp}^2 - D^2\right)$  $V_{\kappa p} = \frac{\pi}{4} \Big( D_{\rm mp}^2 - D^2 \Big) L_{\rm mp}$ , м<sup>3</sup>. Прийнявши питому об'ємну теплоємність для міді 3,5, а для кераміки 1,26 $\cdot$ 10<sup>6</sup> дж/(м<sup>3</sup> $\cdot$ К), знайти загальну теплоємність термістора С , *Дж*/ *К* ,

$$
C = (3, 5V_{\rm M} + 1, 26V_{\rm np}) \cdot 10^6, \, \text{LHC}/K.
$$

8. За формулою (2.13) знайти постійні часу термометра опору Т й термістора  $T<sub>T</sub>$ .

$$
T = \frac{(r_1r_n + r_1r_n + r_nr_n + r_2r_n)(r_1 + r_n)}{(r_1r_{\text{ou}p} + r_1r_n + r_nr_{\text{ou}p})(r_1 + r_n) + r_1r_n(r_2 + r_{\text{ou}p})} \cdot T_r, {}^{0}C;
$$

$$
T_T = \frac{r_{\partial u\phi} + r_n}{2r_n} \cdot \frac{C}{k}, \, {}^0C.
$$

9. З рівнянь (2.22, 2.14, 2.15, 2.17) знайти: допустиме значення струму термістора

$$
I_0 = I_{0\delta on} = \sqrt{\frac{k(\Theta_{\delta on} - \Theta_{\text{sad}})}{r_n}}, \, A;
$$

напругу живлення схеми

$$
U=(r_1+r_n)I_0, B;
$$

статичну чутливість схеми при  $r_n \to \infty$ 

$$
K_0 = \alpha \frac{r_1 r_n}{r_1 + r_{\text{out}}} I_0, B/K;
$$

 статичну чутливість схеми при реальному значенні опору навантаження *rн*.

## **Список літератури**

1. Ванько В.М. Вимірювальні перетворювачі (сенсори): підручник /В.М. Ванько, Є.С. Поліщук, М.М. Дорожковець та ін./ за ред.: Є.С. Поліщука, В.М. Ванька; Нац. ун-т «Львів. Політехніка». Львів: Вид-во Львів. політехніки, 2015. – 580 с.

2. Шарапов В.М. Датчики: Справочное пособие / Шарапов В.М., . Полищук Е.С. Кошевой Н.Д., Ишанин Г.Г., Минаев И.Г., Совлуков А.С./ под общ. ред.. В.М. Шарапова, Е.С. Полищука; Москва: Техносфера, 2012.  $-624$  c.

3. Кашкаров А.П. 500 схем для радиолюбителей. Электронные датчики. – Изд. 2-е, перераб. И доп. – СПб.: Наука и техника, 2008. – 288 с.

4. Чумаков Н.М. Расчет измерительных и усилительных элементов автоматических систем: справочное пособие / Н.М. Чумаков. – К.: Техніка,  $1971. - 356$  c.

5. Лукінюк М.В. Технологічні вимірювання та прилади: навчальний посібник / М.В. Лукінюк. – К.: НТУУ «КПІ», 2007.– 436 с.

6. Шикалов В.С. Технологічні вимірювання: навчальний посібник / В.С. Шикалов. – К.: Кондор, 2007. – 168 с.

## **Зміст**

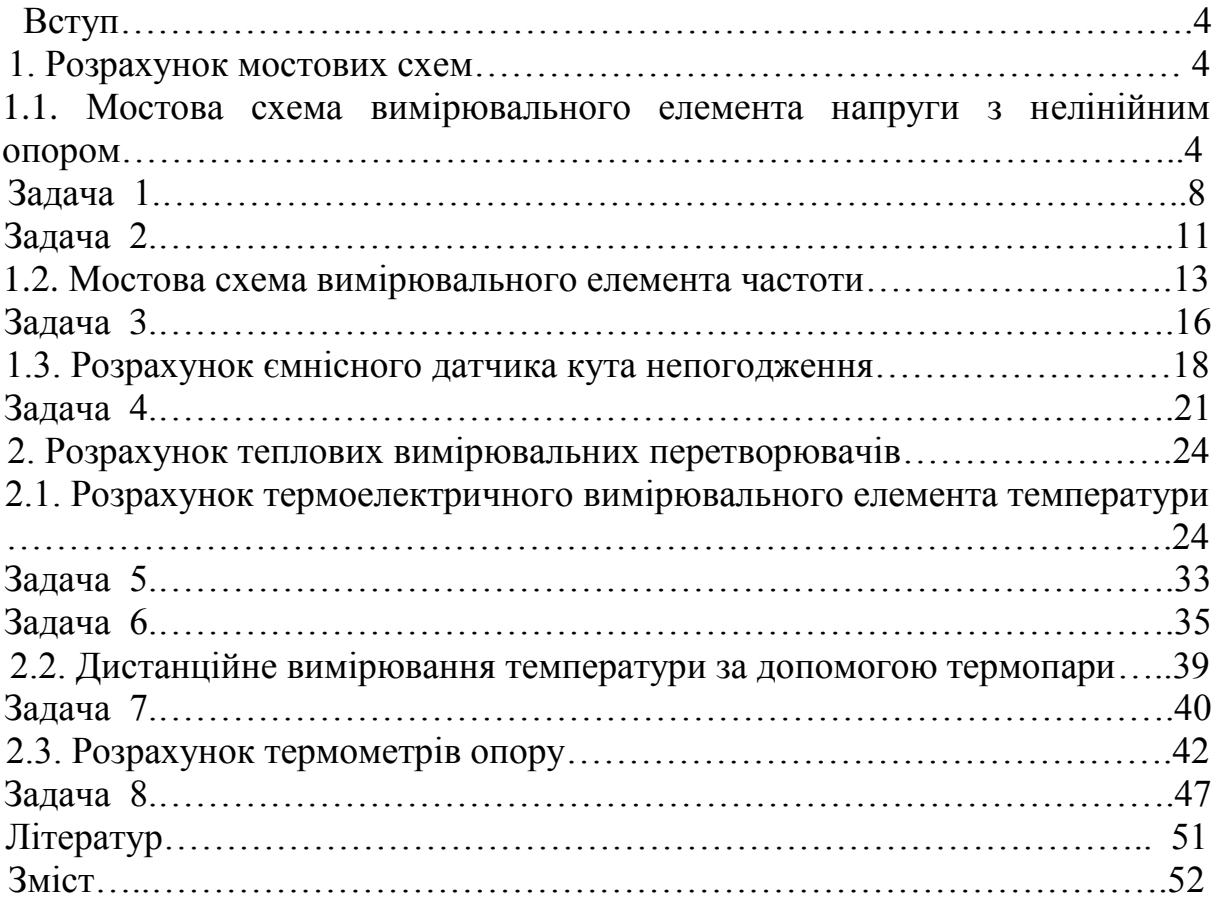

# **Володимир Васильович Борщ Олена Борисівна Борщ**

# **РОЗРАХУНОК МОСТОВИХ СХЕМ ТА ТЕПЛОВИХ ДАВАЧІВ**

Навчальний посібник до практичних занять та самостійної роботи із дисципліни «Технологічні вимірювання та прилади»

( для студентів спеціальності 141 – «Електроенергетика, електротехніка та електромеханіка» всіх форм навчання)

> Комп'ютерна верстка О.Б. Борщ Коректор І.Л. Петренко

Друк RISO Обл. - вид. арк.7,12 Поліграфцентр Полтавського національного технічного університету імені Юрія Кондратюка 36601, м. Полтава, Першотравневий проспект, 24 Свідоцтво про внесення суб'єкта видавничої справи до Державного реєстру видавців, виготівників і розповсюджувачів видавничої продукції Серія ДК № 3130 від 06.03.2008. Віддруковано з оригінал-макета поліграфцентру ПолтНТУ